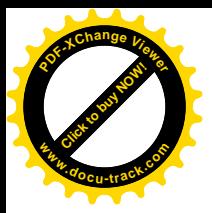

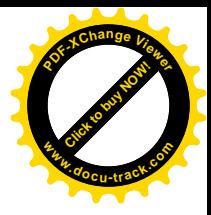

Министерство образования и науки Российской Федерации Владивостокский государственный университет экономики и сервиса

Н.Д. КАЛИНА

# КОНСТРУКТИВНЫЙ РИСУНОК

ОТ ПОНИМАНИЯ **ПРОСТРАНСТВЕННЫХ ОТНОШЕНИЙ** К ХУДОЖЕСТВЕННЫМ ИНТЕРПРЕТАЦИЯМ

Учебное пособие

Владивосток Издательство ВГУЭС 2014

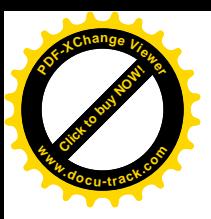

**УДК 74** ББК 85.15+30.18 K 17

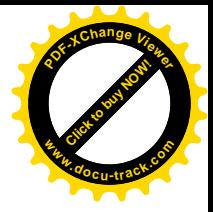

Рецензенты: В.В. Игнатова, д-р пед. наук, профессор кафедры «Педагогика и психология профессиональной деятельности», Красноярский технологический университет; В.С. Чернявская, д-р пед. наук, профессор кафедры «Психология». Владивостокский государственный университет экономики и сервиса

# Калина, Н.Д.

КОНСТРУКТИВНЫЙ РИСУНОК : ОТ ПОНИМАНИЯ K 17 ПРОСТРАНСТВЕННЫХ ОТНОШЕНИЙ К ХУДОЖЕСТВЕННЫМ ИНТЕРПРЕТАЦИЯМ [Текст]: учебное пособие. - Владивосток: Издво ВГУЭС, 2014. - 324 с.

Анализируются два аспекта конструктивно-графического моделирования одного из эффективнейших средств обучения конструктивному рисунку - это методы конструктивистского подхода к профессиональному образованию дизайнера геометрического обобщения познавательных объектов и художественных интерпретаций воспринимаемой действительности. На конструктивной основе трех содержательно-тематических линий обучения развиваются два уровня построения учебного и творческого рисунка с натуры.

Для обучающихся по основной образовательной программе бакалавриата 54.03.01 (072500) «Дизайн» профиль «Дизайн среды».

ББК 85.15+30.18

Ключевые слова: конструктивистский подход, моделирование, система методов, студент-дизайнер, творчество, средства выразительности.

> © Издательство Владивостокского государственного университета экономики и сервиса, 2014

© Калина Н.Д., 2014

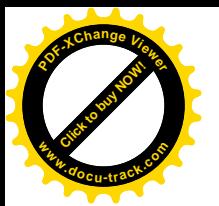

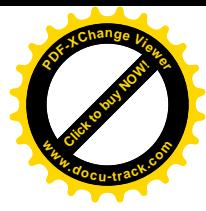

# Глава 3 ПРИНЦИПЫ ГАРМОНИИ КАК ЭВРИСТИЧЕСКИЕ ОРИЕНТИРЫ ТВОРЧЕСКОГО МОДЕЛИРОВАНИЯ РИСУНКА С НАТУРЫ

## 3.1. Исследование целостности конструктивного рисунка

Конструктивный рисунок рассматривается как углубление теоретических знаний, поэтому обучение конструктивно-графической деятельности реализуется на основе принципа «от теории к практике».

Изобразительное искусство никогда не изображает объект один к одному, оно моделирует его форму, при этом преувеличивает одни характеристики, делает их более значимыми, а другие подчиняет. Когда автору необходимо изобразить шарж, то преувеличиваются и выделяются индивидуальные особенности формы. Когда же необходимо смоделировать художественный образ модели, то автор акцентирует смысловые значения и чувственные переживания людей. В конструктивном рисунке преувеличиваются структурные особенности формы. Более отчетливо моделируются существенные точки модели и направления плоскостей, что делает характеристики рисунка более выразительными и убедительными.

Студентами осознается то общее, что именуется школой, и развивается то индивидуально различное, которое является ценностью творчества.

Конечная цель конструктивного рисунка с натуры выражается в том, какой должна быть видимая структура модели и ее художественный образ, которому должны соответствовать определенные средства выразительности. Цель обобщенно ориентирует процесс моделирования, сам же конечный результат неизвестен, так как при одной цели он может иметь множество инвариантов. Множественность вариантов рисунка зависит, во-первых, от применения различной концепции художественных интерпретаций - принципов и методов деятельности, во-вторых, от индивидуальных средств автора, его произвольного внимания, пространственного мышления и воображения, в-третьих, от характеристик пространственного вида на объект.

Понимание теории целостного рисунка открывает студенту то, что в любом объекте порядок распределения признаков и свойств имеет не случайный характер. Профессиональный рисунок отличается от самодеятельного тем, что опирается на единую систему связей. Эти связи располагаются на нескольких познавательных уровнях - слоях рисунка, при этом интегративный уровень деятельности становится результатом целостного рисунка. Однако профессионалы не всегда осознают то, что работают с системными отношениями. Владея комплексом приемов деятельности, они интуитивно комбинируют их, что приводит объект изображения к определенной целостности. Но задача обучения заключается в том, чтобы показать теорию и методику осознанного исследования и модели-

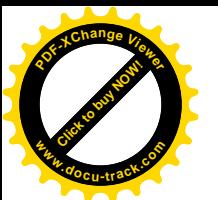

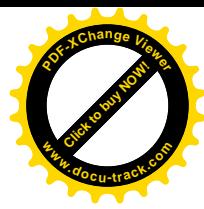

рования целостности, так как именно системные отношения придают рисунку конструктивный и упорядоченный характер.

Конструктивный рисунок осуществляется, во-первых, в исследовании объема и пространства, в связи с которым форма объекта моделируется в качестве системы геометрических плоскостей и закономерностей процесса принципами и правилами существования формы объекта в пространственной среде и, во-вторых, графическом моделировании результатов познания на плоскости листа как смыслового целого в его гармоничной образности.

Исследование целостности объекта предполагает решение двух взаимосвязанных задач:

1. Во-первых, изучение объекта на основе целостной области фундаментальных компетенций.

2. Во-вторых, конструирование правил и эвристических принципов как средств графической и художественно-интерпретационной выразительности, организующих согласование элементов в целое.

Содержание, способствующее формированию целостного рисунка, складывается из следующих компонентов:

1) В решении задач изучаются два зависимых друг от друга способа конструктивно-графического моделирования:

а) в линейном рисунке изучаются геометрическая структура в пропорциональных и перспективных взаимосвязях;

б) в светотеневом рисунке изучаются светотеневые взаимосвязи объектов со средой.

2) Изучение системы понятий направляется на формирование конструктивно-графических средств выразительности, закономерностей целостной формы. По этапам обучения конструктивному рисунку осуществляется усложнение имеющейся у студентов системы понятий.

3) Освоение принципов гармонии и принципов художественной выразительности как руководящих идей в интерпретации элементов рисунка и организации его целостности.

В системе изображения от «общего к частному» последовательно накапливается опыт учащегося. Целостность рисунка не всегда укладывается в рамки причинно-следственных связей, так как допускает некоторое количество индивидуальных степеней свободы [60] и художественных интерпретаций. Осознаются только существенные признаки модели, остальной образный контекст постигается студентами интуитивно.

Для реализации главного критерия рисунка – его целостности, форма модели исследуется со стороны конструктивных связей в трех аспектах анализа: структурном, системном и функциональном.

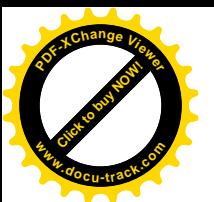

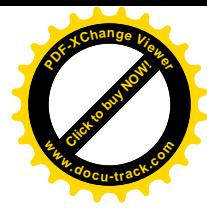

Нечто цельное, распадаясь на части, не выглядит случайным набором элементов. Структурный аспект исследования предполагает решение следующих задач:

во-первых, анализ относительной самостоятельности частей в целом; во-вторых, выявление закономерностей их пространственной связи.

Структура - совокупность устойчивых связей между множеством компонентов объекта, обеспечивающих ее целостность.

Изобразительное пространство в отличие от физического пространства обладает структурой. Реальное пространство обладает протяженностью и мерностью. В художественном творчестве структура изображения концептуально обусловливается особыми связями и отношениями зрительной плоскости [14]. Структурный аспект исследования реальности абстрактно-теоретический уровень моделирования и формообразования. Основу такого рода исследований составляет выявление структуры изучаемого предмета как совокупности связей и отношений, инвариантных при некоторых преобразованиях.

Конструкция – это тип структуры с функциональными связями между элементами. Конструкция предполагает членение объекта, которое вызвано функциональной необходимостью. Членение может быть статическим и динамическим, ритмическим, простым и сложным.

Если конструкция объекта характеризуется со стороны устойчивого «скелета формы», то понятие структуры - со стороны совокупности правил, способствующих преобразованиям.

Когда конкретное состояние объекта преобразовывается на основе системы правил геометрического обобщения, то этот уровень преобразований считается объективным. В том случае, когда геометрическое обобщение взаимодействует с принципами художественной выразительности, то преобразования выполняются студентами на более высоком эстетическом уровне.

Правила и принципы относятся к дедуктивному выведению отдельных частей и целого в связи с комбинаторикой. Внимание студента переносится с «конкретных» свойств объектов на отношения и связи между элементами и зависимые от них на системно приобретённые свойства.

В выполнении конструктивного рисунка с натуры любого объемнопространственного объекта в первую очередь студенту необходимо научиться определять основной конструктивный элемент - пересечение осей. На его основе анализируется перспективно-пространственный вид на модель и характер распределения связей. Оси всегда пересекаются под прямым углом, т.е. они перпендикулярны друг другу. Однако в перспективе направление линий и прямые углы, образующие пересечение осей, изменяются. Направление линий измененного перпендикуляра необходимо сравнивать с вертикалью и горизонталью карандаша. Например, в голове человека глаза взаимосвязаны с носом - главным конструктивным элементом головы - пересечением осей, от которого распределяются пространственно-обусловленные взаимосвязи, на их основе объясняется структура целого.

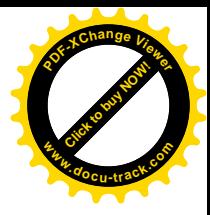

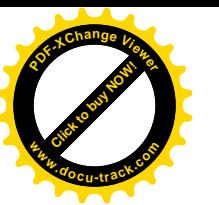

Существенным недостатком в обучении рисунку является то, что педагоги в основном анализируют только смысловое содержание, а не структурное. Хотя известно, что конструктивные связи элементов в целое, построенные по принципу «единства содержания и формы», не только организуют формальную сторону деятельности, но и более выразительно выявляют содержание.

Структура и система одного объекта являются равномасштабными образованиями, но каждая из них имеет свои особенности: структура обеспечивает системе внутреннюю прочность и упорядоченность, в то же время противостоит среде, характеризует модель как самостоятельный элемент, а система рассматривается во взаимосвязях со средой, процесс ее функционирования требует особого исследования.

С помощью структурного анализа модель исследуется, абстрагируясь от среды. Анализируются закономерные взаимосвязи, которые придают структуре целостность. Это те средства, при помощи которых структура рисунка является носителем внутренней упорядоченности.

Понятие структуры применимо к самому объекту и конструктивнографическому процессу.

Структурообразование объемно-пространственного объекта рассматривается как формообразование модели как множество взаимосвязанных между собой частей. Комбинаторные и аналоговые методы формообразования изучаются на основе системы геометрических плоскостей, находящихся в тех или иных перспективно-пространственных условиях. Геометрическая структура представляет собой состав и строение объемно-пространственного объекта, которые не меняются в связи с различными приемами графики, образующими в рисунке те или иные его модификации. Как структура, так и конструкция объекта характеризуются едиными мерами порядка. Конструктивные и структурные связи рисунка различны по назначению и едины, так как те и другие объединяют части в целое.

Конструктивные связи создают смысловое целое в единстве содержания и формы, которое выполняет функцию прочтения и укрепления смысла, тем самым усиливает художественный образ [17].

Структурные связи считаются способами взаимодействия частей в целом, поэтому ориентируют процесс последовательного изображения частей. В то же время они формируют взаимоотношения автора с материалом и замыслом, т.е. с целью. Геометрические и знаково-символические взаимосвязи частей в целое одновременно являются и способами действия.

Структура рисунка формируется на основе геометрической структуры, но построенной по законам и принципам композиции, которые создают в изображении структурную основу художественности.

Структура композиции рисунка рассматривается как метод гармонизации, как система средств и способов создания эстетического объекта, как

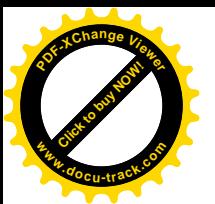

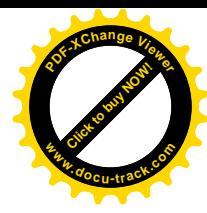

организующий компонент, при котором приводится к единству множество ее составных частей. Под композицией (от лат. Compositio - составление) понимают способ группировки и размещения предметов в пространстве, обусловленный его содержанием и характером. В каждом из рисунков устанавливаются различное количество частей и отношений между ними. В единый композиционный организм формы объединяются на основе идеи сочетания силуэтов и определенного рода согласованности между конфигурациями форм, подчиненных одной общей цели. Основной закон построения композиции «единство и соподчиненность», при этом в работе ценится не произвол, а «внутренняя необходимость преобразований».

Итак, на основе двух структур (геометрического обобщения и композиционного моделирования) рисунок приобретает конструктивно-функциональные особенности, которые наилучшим образом отвечают смысловому и художественному выражению задуманного. На основе структурного исследования все предметные свойства формы объекта изображения приобретают упорядоченность, а плоскость рисунка рассматривается как объемно-пространственная целостность.

Внутренняя структура целостного рисунка с натуры определяется при помощи анализа и синтеза. В процессе выполнения рисунка сущностью структурного анализа является совмещенное исследование строения формы объекта, функционирования композиционных закономерностей, конструкции, материалов и техники выполнения.

Структурные связи характеризуются едиными признаками связи и порядком расположения частей, что и определяет тип структуры, которая выявляется по трем основным признакам:

1) по составу (линии, пятна, геометрические формы, плоскости);

2) по способу соединения (обобщенно-геометрический и знаковосимволический или художественно-интерпретационный);

3) по направленности (каждая линия и плоскость имеет свое присущее ей направление).

Перспективно-пространственная структура конструктивного рисунка это знаково-символическая структура взаиморасположения основных частей изображения, определенного строя рисунка во всей совокупности закономерных связей, выраженных в линейных отношениях и взаимодействиях между ними. Линия в структуре рисунка является знаком определенного понятия (перспективы) и элементарным графическим символом. Поэтому в освоении структурного анализа линейный рисунок является основным. В его выполнении студенты прибегают к пространственному мышлению, представлению и воображению, так как им приходится изображать объемный предмет без фона, т.е. без среды.

Свойства, представленные структурой элементов и их связями, выражают качественный аспект рисунка.

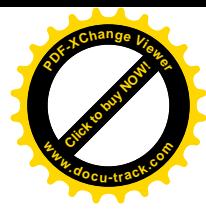

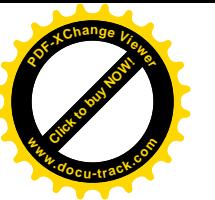

Аналитико-синтетическая деятельность в линейном рисунке направлена на выявление геометрической структуры. Изображение выполняется по слоям. В каждом из слоев рисунка студенты познают объективные свойства предмета и линейно мыслят, т.е. формируют умение выстраивать цепочку суждений, логически вытекающих друг из друга.

Структурный образ в научной методологии называют гельштатом. Это наглядный способ соединения частей в целое. Гельштат может подразделяться на схемы линейных взаимосвязей. В единое целое они соединяются при помощи синтеза [26].

Непосредственной связью в линейном рисунке являются свойства точек, линий и плоскостей. Например, рассмотрим такие свойства линий, как наклон и контрастность. В линейном рисунке каждая из линий имеет общие свойства и различные. Именно направление в линиях включает в себя общие структурные и перспективно-пространственные свойства. Каждая из линий, проведенных студентов в рисунке, различна по своему направлению. К общим свойствам в направлении линий относится зависимость каждой из линий с целым и всей системы линий от линии горизонта. Направление линии – это признак, по которому студенты связывают комплекс линий в структуру линий, т.е. в целостное изображение.

Система подчинения выявляется на основе системы контрастов и нюансов. Отношения в линиях выстраиваются от наиболее выразительных и значимых по содержанию к менее содержательным и менее значимым. Если к первым относятся более выразительные и контрастные свойства линий, то ко вторым - менее выразительные и нюансные.

Количественно структура рисунка может характеризоваться мерами порядка и связности, а качественно зависит от иерархии.

Иерархия как принцип структурной организации сложных систем состоит в упорядочении взаимодействий между уровнями от высшего к низшему. С помощью структурного анализа по горизонтальным разрезам каждый уровень системы изучается абстрагированно от других уровней. Каждый из двух или более уровней выступает как управляющий по отношению ко всем нижележащим и подчиненный по отношению к вышележащим. Каждый из уровней системы дифференцируется не только со стороны структуры, но и со стороны функции, т.е. он специализируется на выделении определенного круга функций. Причем на более высоком уровне согласования и интеграции характеризуются условия функционирования всей системы [68].

Иерархия построения в конструктивном рисунке определяется:

- со стороны пространственных планов (ближе - дальше);

- со стороны конструктивных узлов (одни считаются главными, а другие подчиненными);

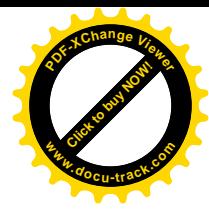

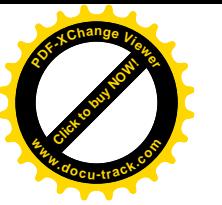

- в последовательности принципов построения, когда каждый из принципов находится на своем уровне и действует на целостный слой изображения.

В целом можно заключить, что структурно упорядоченное пространство рисунка в качестве структуры геометрических плоскостей, включенных в перспективные и светотеневые отношения и связи, и композиционной структуры производит впечатление большей плотности и слаженности, и это обеспечивает изображению особую выразительность.

Системный аспект исследования предполагает решение двух взаимосвязанных задач: 1) выяснение взаимосвязей в элементном составе модели; 2) определение условий взаимосвязи.

Несвязанные элементы не охватываются одним взором. Но когда элементы взаимосвязаны в систему, то они воспринимаются все сразу как одно целое. В натурном объекте элементы взаимосвязаны между собой естественным образом, поэтому он воспринимаются целостно. Но если студент не понимает, как определить в рисунке взаимосвязи, то его изображение не воспринимается как гармоничное целое.

Существует 4 признака, которыми должен обладать объект, чтобы его можно было считать системой.

1-й признак (целостность и делимость). Система как целостная совокупность элементов, с одной стороны, рассматривается как цельное образование, например, голова человека. С другой - в ее составе выделяются элементы, которые также можно рассматривать как целостности, например, глаза, нос, губы, ухо. Все они в составе системы являются конструктивными. К ним относятся не только смысловые части изображения, но и элементы стиля. Целостность рисунка включает определенное количество элементов и признаков стиля.

2-й признак (границы). Любая из систем отграничена от среды и в изображении выражена более значимыми связями. Устойчивые связи (отношения) между элементами и их свойствами в целостной системе превосходят по силе те связи, которые не входят в данную систему, а относятся к окружающей среде. Данный признак выражен принципом «фигура всегда активнее своего фона». Более сильным отношениям в системе относятся большие смысловые значения.

3-й признак (организация). Целостность изучаемой системы конкретизируется через понятие «связи». Каждому уровню системы свойственны свои закономерности взаимосвязи. Распределение связей по уровням познания и построения рисунка характеризует его со стороны организации системы и ее конструктивно-графического построения. Не любые связи способствуют организации в системе, а лишь закономерные взаимосвязи. Все объемно-пространственные объекты и их элементы обладают огромным количеством конкретных свойств. Но при исследовании связей одни

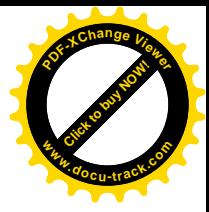

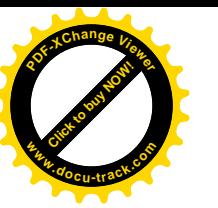

из этих свойств подавляются, а другие приобретают более ясное выражение. В конструктивном рисунке подавляются несистемные свойства модели, а системообразующие более значимо выявляются. К таким связям относятся связи геометрического обобщения. На их основе организуются другие связи, такие, как пропорциональные, перспективные и светотеневые. С позиции исследования системы все они являются существенными, закономерными и структурообразующими. Связи образуют объемнопространственную структуру системы и обеспечивают ее упорядоченность. Характер упорядоченности, ее направленность в пространстве характеризуют организацию системы.

4-й признак (интегративные качества). К интегративным качествам рисунка относятся эстетические свойства - это такие качества (свойства), которые присущи целостному рисунку как системе в целом, но не свойственные ни одному из ее элементов в отдельности. Наличие интегративных свойств показывает, что свойства системы хотя и зависят от свойств элементов, но не определяются ими полностью.

Итак, выполнение конструктивного рисунка с натуры, во-первых, основывается на системном исследовании модели, которое не сводится к простой совокупности элементов. Во-вторых, расчленяя систему изучаемого объекта на части и элементы, исследуя каждую из них в отдельности, можно значительно повысить качество целостного рисунка, которое является одним из основных показателей эстетического. Однако в выявлении художественного образа опора на систему часто оказывается недостаточной и требует от человека креативных и феноменологических качеств. В тоже время без исследования объекта как системы эстетические феномены могут не найти должного места в целостности.

Принципы системной организации относятся ко всеобщему опыту культуры (описаны во многих источниках) и дают практические ориентиры. За основу в организации целостного рисунка взяты следующие принципы системного познания и моделирования формы:

- количество элементов должно быть необходимым и достаточным для существования целостности;

- свойства системы как целого образуют эффект, превышающий их сумму (эстетический эффект);

- каждый элемент, включенный в систему, обретает новые свойства;

– при исследовании объекта как системы описание характеристик элемента не является устойчивым, поскольку элемент изображения изменяется в зависимости от места в целостной системе;

- свойства целого порождаются свойствами элементов и, наоборот, свойства элементов порождаются характеристиками целого;

- один и тот же элемент в зависимости от роли и иерархии построения (главной или второстепенной) обладает разными качественными

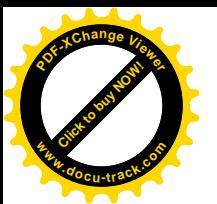

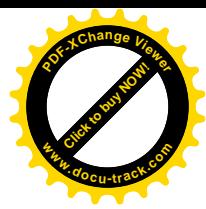

характеристиками и параметрами, выполняет разные функции и даже устроен по разным принципам.

Исследование объекта оказывается неотъемлемым от исследования перспективно-пространственных и светотеневых условий его существования (принципы системного познания описаны во многих источниках научно-исследовательской литературы) [60].

Так, например, пересечение осей относится к общему конструктивному и организующему все изображение элементу. Все остальные линии будут зависеть от него, и именно в этой зависимости они смогут образовать конструкцию, при которой каждый элемент влияет на другой и на всю систему в целом.

В совокупности рассматриваемой модели единицы формы - это совокупность точек, линий и плоскостей, находящихся в определенном порядке, а пространственные отношения между ними являются связями согласования их в целостность. Порядок соединения частей в целое включает иерархическую связь главного и второстепенного.

Любая целостная система характеризуется многоуровневой иерархией причинно-следственных связей и взаимодействий. Способы регулирования многоуровневой системой - это понимание способов связей различных уровней, обеспечивающих развитие системы, так как связи являются стержнем всякого управления и самоуправления.

Критериями оптимальных и устойчивых связей целого служат такие характеристики системы, как границы и полнота связей.

По основной характеристике целого связности выделяют следующие уровни рисунка: нецелостный (модель невзаимосвязанная и неконструктивная), целостный (относительно взаимосвязанный) и максимально целостный (взаимосвязанный).

Степень познавательной сложности рассматривается в связи с вертикальным разрезом системы, которая зависит от того, на скольких познавательных уровнях располагаются ее элементы. Например, на первом уровне анализируется пропорционально-геометрическая связь, включенная в перспективные отношения. На следующем уровне эти связи взаимодействуют со светотеневыми отношениями. Связи являются порядками соединения точек, линий и плоскостей, а оси - узлами синтезации уровней.

В процессе системного описания объекта и его изображения линейные связи жестко детерминированы точкой зрения на объект и линией горизонта. Общеизвестно, что чем больше детерминация в изучаемом объекте, тем больше сила связей, которая способствует не только упорядочению изображения, но и максимальной его организации. С ориентацией на связи линейной перспективы объект изображения становится в рисунке более организованным, чем он воспринимается в чувственном восприятии, включающем в себя бесконечное число иллюзий.

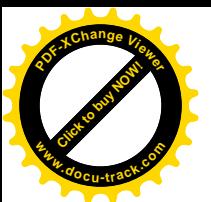

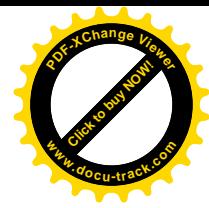

#### Полнота связей в целостном объекте реализуется в двух случаях:

- связи между элементами модели - это связи между пропорциями формы и координационно-пространственными отношениями, способствующие выявлению содержания;

- связи между признаками элементов - это системные связи, которые способствуют выявлению объемно-пространственной формы.

Полнота конструктивных связей в художественном образе необходима для создания убедительности и гармонии зрительного восприятия. Идеальная полнота связей определяется количеством, направленностью и силой, удерживающей элементы целого от распада. Маленькую форму необходимо максимально связывать, так как она попадает в один фокус зрения, большие же объекты можно рассматривать как ансамбль форм, они могут иметь разную степень взаимосвязи.

Функция связи реализуется посредством обмена свойствами, перехода качеств и характеристик одной стороны в другую. Наполняясь дополнительным содержанием, все части модели организуются в целое, которое приобретает образную завершенность, притягательность, гармоничность и законченность, а вместе с этим и целостность рисунка.

Далее рассмотрим, как изменяется система модели в связи с изменением условий среды. Критерии целого относительны, так как с изменением условий среды характеристики целого частично меняются.

Требование гармоничной устойчивости не будет противоречить свойству системы - частичной изменчивости, в том случае если эти формы будут изменяться только по одним характеристикам, а по другим будут оставаться прежними. Одна и та же форма, попадая в разные пространственные условия, воспринимается по-разному. В изменившей свое пространственное положение форме отношения и связи в пропорциональной системе остаются относительно прежними, в ней изменяются перспективные и светотеневые отношения и связи. Характерные признаки модели также остались прежними, однако изменили свое координационнопространственное местоположение.

Итак, напрашивается вывод, что изменение условий способствует изменению в форме модели системы признаков. Для развития данного положения студентам предлагается анализировать и изображать один и тот же предмет в разных пространственных и светотеневых отношениях и связях. В объектах исследования рекомендуется выявлять общее и различное.

Например, если изменить освещение, то в рисунке модели изменятся светотеневые связи. При искусственном и дневном свете одна и та же форма модели воспринимается по-разному, одни элементы формы при искусственном свете становятся контрастнее, а другие нюанснее. А при дневном освещении может быть совсем наоборот.

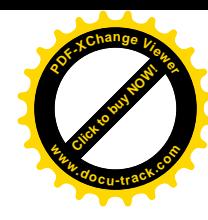

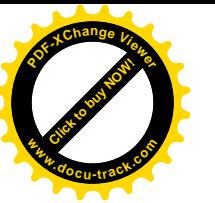

Другой пример: при изменении такого условия, как расстояние до модели, можно увидеть, что при близком обзоре форма активизирует свои качества. Они воспринимаются конкретно и отчетливо. Эти же качества формы в условиях отдаления модели и поглощения ее большим окружающим пространством будут менее выражены. Издали предметы кажутся человеку более плоскими, а вблизи более объемными. Поэтому при близком обзоре в форме модели конкретизируются детали, а при далеком обзоре эти же детали обобщаются и выявляются их динамические свойства. И в том и в другом случае форма модели остается целостной, но меняется задача в выполнении рисунка. Разными оказываются объективные и теоретические условия в выделении свойств модели.

Форма модели, стоящая в одиночестве будет иной, чем в группе с другими предметами. Окружающие модель предметы частично изменят эту форму, создают на ней рефлексы и отбросят на нее падающие тени.

Все это говорит о том, что при создании конструктивного рисунка необходимо учитывать как можно большее число внешних факторов, таких, как перспективно-пространственное положение, освещение, расстояние, а также влияние других предметов, которые способствуют восприятию целого в среде.

Возьмем такой пример, как рисунок глаз человека. Оба глаза должны восприниматься одинаковыми, хотя по отношению друг к другу они находится в разных пространственных и светотеневых условиях. Если студент упустит то обстоятельство, что по одним признакам глаза должны остаться одинаковыми, а по другим измениться, то он никогда не изобразит их в единой целостности.

В зависимости от условий среды форма модели приобретает другие качества, поэтому она должна рассматриваться как система, которая учитывает согласование не только внутренних, но и внешних связей. Системный аспект в исследовании объекта помогает довести до минимума количество элементов и их связей, при этом обнаруживает и отбрасывает случайные связи, тем самым приближая выполнение рисунка к главному критерию гармоничной убедительности, целостности, порядку и простоте.

Понимание объектов как систем позволяет разрабатывать продуктивную технологию их исследования и обеспечивать углубленную постановку учебных проблем, что существенно повышает по дисциплине «Рисунок» учебные результаты – гармоничность и целостность рисунков, выполняемых студентами.

Функциональный аспект исследования предполагает решение следующих задач:

во-первых, определение единства между содержанием и формой; во-вторых, выявление значений каждого элемента в составе целого.

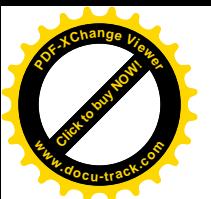

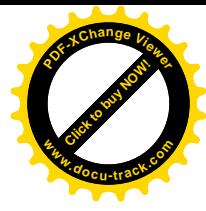

Функция элемента исследуется как относительно самостоятельная подсистема в системе целостной модели. Функция без формы не существует. В то же время форма каждой из частей целого имеет свое содержание и свое название. Не только целостная форма элемента имеет функцию, но и каждое из ее свойств функционально по отношению к целому.

В конструктивном рисунке функция рассматривается с двух взаимосвязанных сторон:

с одной стороны, как содержательная функция, когда целостная форма и каждая ее часть функционируют со стороны определенной целесообразности;

с другой стороны, художественно-эстетическая упорядоченность целого и каждой его части функционирует в качестве изобразительных средств выразительности. В этом смысле каждая точка, линия и плоскость имеют свою функцию в рисунке.

Слово «функция» обозначает от лат. Functio - исполнение, выполнение, совершение, осуществление. Это понятие вошло в научный обиход еще в XVII столетии и связывалось с изучением структурнофункциональных отношений в различных областях знания. При этом за функцией скрывается разное концептуально-понятийное содержание. Прежде всего «функция» предполагает наличие системы и ее элементов, проявлением активности которых она является. Функции системы как целого определяют функционирование каждого из ее компонентов. Системное исследование функций искусства М.С. Каган сводит к тому, что функции системы «могут быть выявлены только при рассмотрении связей системы со средой, в которой и по отношению к которой эта система действует» [25].

А. Богданов называл «организационную функцию» искусства конструктивной [10]. Функциональность строит единство содержания и формы. Как содержание, так и форма функционируют в конструктивных связях и без них не может быть выражена. И это значит, что конструктивные связи являются тем средством, которое объединяет содержание и форму.

Функция объекта проявляется в организации целостного образа и зависит от внутреннего функционального взаимодействия в ансамбле всех его элементов.

Функция целостного рисунка осуществляется через ее форму, которая выражает способ организации ее содержания.

Элементы конструкции связаны с целым и между собой функционально. Конструктивная целостность объединяется общей функцией, например, голова или фигура и т.д. Части изображаемой конструкции выполняют частные функции, которые определенным образом взаимосвязаны между собой и с целым - это нос, глаза, рот, ухо и другие элементы.

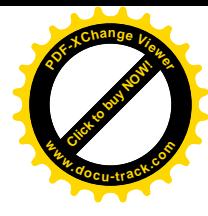

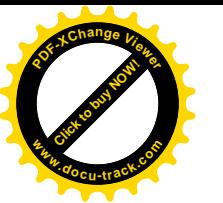

Иногда конструктивные связи могут не нести смысловой нагрузки. тогда они являются средствами, способствующими облегчению обзора смысловых связей. При преобразовании конструкции ей добавляются новые функции, узлы и связи.

Функция средств выразительности, отнесенных к определенной части объекта, всегда определяется ее значением в системе целого и рассматривается как степень соответствия формы назначению. Из этого следует, что функции и их значения характеризуются мерами соответствия, которые зависят от иерархического закона отношений части к целому. В выявлении формы рисунка содержательно-главным значениям соответствуют более выразительные средства.

Функциональность есть конструктивное средство, служащее для согласования мер соответствия, оно проявляется:

1) со стороны внутреннего взаимодействия системы с составом ее частей и структурой их функциями и формой в простейшей их организации и понятности моделирования для зрителя;

2) со стороны художественно-эстетического выражения для каждого элемента целого требуются определенные средства, и в этом смысле его форма будет соответствовать содержанию.

Функция всегда обращена к человеку и рассматривается как материальное воплощение информации, как носитель идейного содержания и художественных ценностей. Только эстетически целостная и взаимосвязанная форма рисунка обладает коммуникативной функцией, т.е. она воздействует на зрителя. За характером каждого из произведений стоят общие черты обобщенной формы. Это то общее, которое всеми людьми понимается одинаково. Помимо общего каждый рисунок должен обладать индивидуальностью и уникальностью. Для этого конструктивная форма рисунка одухотворяется, что и способствует проявлению эстетической функции искусства.

Системное познание исходит из выражения закономерных связей, на основе которых строится гармоничное целое в единстве содержания и формы. Полнота и законченность построений не в смысле перечисления всех подробностей, а в смысле обзора всех необходимых связей, каждая из которых является в рисунке «законом формы» [5].

Таким образом, форма преобразовывается по системным законам деятельности и закономерностям искусства. Однако если в форме больше реальности, чем искусства, то она не является художественной. В будущее смотрит искусство, при котором гармонизируются целесообразные и эстетические функции формы.

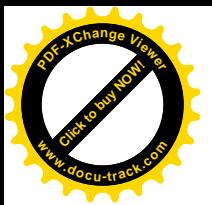

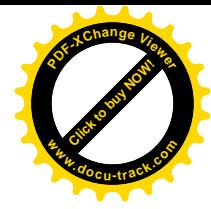

## 3.2. Единство содержания и формы как принцип гармонизации рисунка

Отличительной особенностью творческого процесса считается мышление образами. Художественный образ рисунка основывается на сопряжении и гармонизации объективных характеристик предмета с субъективно избранными допущениями и художественными интерпретациями. Гармонизация считается методом художественно-образного моделирования, при котором согласовывается содержательная простота с выразительностью линий и форм.

Художественные допущения - это гармонизирующие рисунок до эстетического результата принципы гармонии и принципы художественной выразительности и красоты. По своей сути они вероятностные, поэтому относятся к содержанию творческого процесса.

Принципы гармонии рассматриваются в качестве предельно общих методологических ориентиров. Искусство рисунка насыщено сравнениями, аналогиями и едиными законами формообразования, свойственными всем пластическим искусствам, но имеют и специфические, присущие только рисунку закономерности, принципы и правила деятельности. Все они считаются средствами в решении конструктивнографических и художественных задач. Освоение принципов гармонии и принципов художественно-эстетической выразительности существенно снижает неопределенность в решении задач и в некоторых случаях их применения дает принципиально новые результаты.

Понятие гармонии как характеристики определенной упорядоченности сложилось в античное время. По-гречески гармония, гармонизация - это соответствие, согласие, связь, соразмерность. Гармония считается эстетической категорией, означающей пропорциональность, целостность, стройность, органическое единство, закономерную связь частей формы в целое.

Человек внутренне стремится к порядку, так как порядок дает удовлетворение и наслаждение. Гармония определяет порядок, ритмический строй, идеальное целое.

В произведении искусства основы гармонии служат средством достижения целостности - ориентиром и критерием эстетической оценки. Раскрытию гармонии в рисунке способствует применение совокупности эвристических принципов. Функцией гармонии является согласованность некоторого числа элементов.

В теории о гармонии можно выделить следующие положения:

- гармония универсальна, она организует целое в единстве внутреннего и внешнего, внутреннее проявляется во внешнем;

- в основе всякой гармонии лежит ритм;

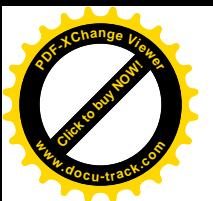

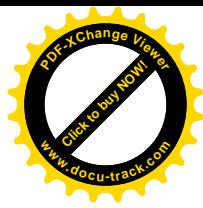

- гармония как цепочка пропорций охватывает все произведение и устанавливает пропорциональность целого;

- гармония проявляется в мере, соразмерности, отношениях величин, а также в единстве многообразного, т.е. в согласии различного;

- гармония диалектична, она основывается на борьбе и единстве противоположностей. Единство и борьба элементов организуются на основе целостности;

- гармония определяет в форме и содержании рисунка конструктивный и художественный порядок.

Соразмерное распределение частей - это гармоничное соответствие частей целому, замкнутость целого и полнота связей.

Порядок гармоничного расположения частей в иелом опирается на основной закон гармоничных отношений цельности мира и природы.

В окружении природы существует разного уровня порядок. Любой порядок представляет собой порядковую систему, в каждой из которых свое расположение элементов и взаимодействие связей, которые определяют в форме объекта целостность.

Целостность является основным законом любого изображения, признаком которого считается связность как гармоничное единство всех частей в целостности.

Гармонизация рисунка - это степень согласования составляющих целостность элементов. В конструктивном рисунке поиск гармоничного порядка осуществляется через нахождение связей между элементами целого и соответствий между средствами художественно-эстетической выразительности, подчиненных образному содержанию. Гармоничные отношения, в свою очередь, вызывают эстетические оценки и чувства.

Гармония выражается ритмическим порядком. При этом выявление объемно-пространственного ритма основывается на применении перспективно-пространственных закономерностей, характеризующих рисунок со стороны целостности.

Ритм является одним из главных средств организации целостного объемно-пространственного рисунка с натуры.

Движение в глубину картинной плоскости обладает особой структурой, в которой используются разнообразные комбинации форм и различные ритмические переходы. Если в упорядочении линейных перспективно-пространственных отношений используются правила, то способом структурных связей линейного рисунка становится ритм. Признаком системных отношений угловой перспективы рисунка является диагональное направление линии. Все линии рисунка наклонены, однако в зависимости от линии горизонта каждая из них имеет присущее только ей направление, которое подчинено правилу: чем ближе линия к линии горизонта, тем больше ее направление приближено к горизонтали, а чем дальше – то

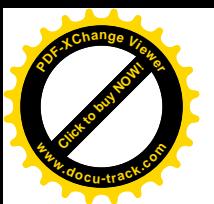

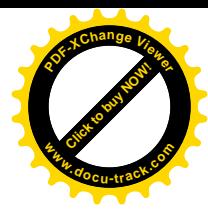

к вертикали. В использовании правила направление в линиях изменяется последовательно, тем самым образует не только связь между линиями, но и ритм. Применение правил к элементам рисунка способствует повторению и в тоже время изменению, что и определяет ритм. Повторение и последовательное изменение элементов - одна из закономерностей реального мира свойственная перспективе и, в тоже время, закономерность ритма, как важного средства художественной выразительности, направленной на упорядочение целого.

Форма художественного образа в рисунке возникает на основе синтеза явлений перспективы и светотени. На творческом этапе обучения рисунку предметом исследования является целостная многоуровневая структура, образованная системой правил и соответствующими им ритмическими формами. Линейный и светотеневой рисунок имеют различную форму ритма. Их пространственные повторы способствуют передаче эмоциональной информации. Синтез наложенных друг на друга ритмических форм, становится средством достижения большей выразительности, как в построении пространственной формы, так и художественного образа.

Целое не есть сумма частей, но в то же время абстрактно ее можно представить разделенную на части. Для каждой целостности существует свое оптимальное количество частей и их связей, обеспечивающих ей зрительное восприятие целого. Соподчинение частей целостного объекта и гармония отношений между ними характеризуют единство объемно-пространственной формы и содержания окружающей нас действительности.

На первых двух курсах обучения рисунку студентами изучается в основном объемно-пространственная форма. В дальнейшем обучении познается взаимосвязь содержания и формы. К содержанию относится идея преобразований, а к форме - средства выразительности. Взаимосвязь содержания и формы считается объективной закономерности эстетического развития.

Принцип «единство содержания и формы» в искусстве рисунка образует формально-содержательную целостность. Эстетические теории рассматривают понятия содержания и формы следующей формулой: содержание всегда оформлено, а форма содержательна. Слой конструктивной целостности и выразительности формы считают формальным по отношению к содержанию. На переходе одного в другое стоит план выражения, зависимый от средств выразительности [15].

Содержание в рисунке следует понимать как совокупность элементов (сторон, черт, признаков) воспринимаемой действительности. Практическое содержание относится к форме выражения. В этом случае форма это конструктивные связи, которые определяются между элементами воспринимаемого содержания в ее пространственной организации [66].

Содержанием рисунка является творчески переработанная окружающая действительность. Содержание воспринимается конкретно, поэтому

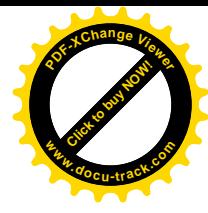

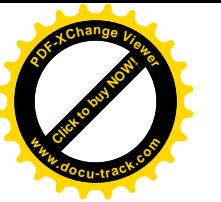

имеет относительно неизменчивые характеристики, отражающие богатство внутренних и внешних взаимодействий, развертываемых в процессе познания заданной формы (функционирование характеристик объекта). На уровне творчества – это развитие новой формы объекта.

Форма объекта является сущностью любого изображения. Понятие формы употребляется в значении внутренней организации содержания и получает дальнейшее развитие в категории структуры. Форма организуется человеком в системе процессов, на основе которых выявляется содержание.

Форма предмета является средством в выражении содержания, при этом универсальные формальные носители являются средством в выражении художественного смысла.

Становление эстетического строится на взаимодействии в целостности рисунка художественных смыслов. На основе «единства содержания и формы» у студентов формируется творческий метод и стиль рисунка.

В изобразительном искусстве идея по-гречески - это содержательный смысл, а по латыни - это форма и число. Под числом понимается количество элементов и их связей. Форма имеет способность быть совершенной только в должном количестве частей. Отсутствие той или иной части делает форму менее красивой и приводит к ее неполноценности.

В связи с этим категория единства содержания и формы тесно связана с другой категорией «количества и качества». Содержание анализируется в количественных отношениях, а форма в качественных, так как она связывает воедино элементы содержания, которые, в связи с этим, приобретают новые качества, осуществляя, таким образом, переход количественных изменений в качественные. В границах целостности для выявления содержания определяется необходимое количество частей, но для того, чтобы форма этих частей соответствовала содержанию, она должна обладать соответствующими качествами. Следовательно, нахождение связей между отдельными признаками и свойствами частей в целостной форме используется как средство гармонизации и является качественным аспектом деятельности.

В качественные отношения между содержанием и формой элементов включается иерархическая зависимость. Каждая часть в целом не имеет самостоятельного значения, так как находится в иерархической цепи отношений. В целостном рисунке в сложном единстве содержательного, формально-символического элементы содержания и его формы приводятся к соподчинению, к взаимосвязи: второстепенные части объединяются друг с другом, а те - с главными конструктивными узлами объекта, которые зависят от содержательного центра. Чем значительнее элемент или конструктивный узел в составе целого, тем выразительнее его форма. Поэтому художественное целое всегда гармонично, так как содержанию каждой части соответствует определенное качество формы.

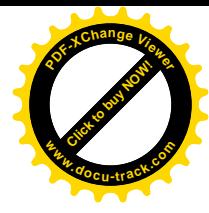

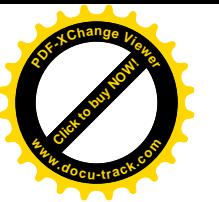

Итак, при одном объективном содержании элементов их форма поразному изображается. В конструктивный строй модели включаются разные средства выражения (закономерности, принципы и правила) как общие ориентиры деятельности, сюда же включаются разные средства внутреннего развития автора.

Предмет, раздражающий органы чувств, заставляет разум человека осознавать этот предмет, при этом его восприятие может достигать различного уровня глубины и быть гармоничным или дисгармоничным.

Дисгармония восприятия определяется такими условиями, при которых наблюдается спутанность признаков модели, например, пространственных и плоскостных, реалистических и абстрактных. При отсутствии целостности формы глаз зрителя будет проходить ломаный или скачкообразный путь. Большое количество вертикалей или острых углов также может вызвать дисгармонию восприятия.

Любые изображения, приближенные к реальности или удаленные от нее, всегда целостные, но система признаков и средств их упорядочения будет разной. В изображении конкретно реалистической формы преобладают признаки объективно-содержательной стороны над признаками абстрактно-формальной. В теоретически заданных преобразованиях конструктивного рисунка признаки реального содержания модели взаимодействуют с абстрактными признаками теоретического значения, т.е. со знаниями, направленными на преобразование конкретного содержания в обобщенно-геометрическое и эстетическое.

Признаками конструктивного объемно-пространственного рисунка являются: пропорциональный строй, геометрическое обобщение, перспектива, светотень, единство места и времени. Абстрактные и конкретные признаки в конструктивном рисунке взаимодействуют. Абстрактные оторваны от множества своих носителей и обобщены до сущности, а конкретные признаки принадлежат реальному объекту. В этом случае признаки существуют в неконкретной реальности, в то же время являются результатом социального опыта и индивидуального мышления.

Понятие конструктивной формы тесно связано с понятием конструктивных связей между формальными средствами, т.е. знаниями, на основе которых упорядочивается смысловое целое. Конструктивные связи не только помогают определять отношения между содержательными узлами, они также определяются и между средствами художественной выразительности и помогают выявлению соответствующей формы для определенного содержания.

В отличие от конструктивного рисунка признаками плоскостного изображения считаются: фасовое или боковое расположение модели, однородная окраска плоскостей, без светотени, различное место и время, стилизация и синтезация. Многие из этих средств отвлечены от реально-

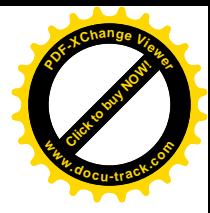

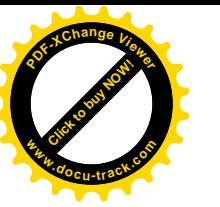

сти, поэтому изображения, выполненные на их основе, считаются абстрактными. Эти изображения также опираются на знания, направленные на преобразование конкретного объемного содержания в плоскостное.

Любое содержание, если оно целостное, оформлено. Содержание без формы существовать не может. Но если форма изображается вне связи с содержанием, то рисунок начинает страдать формализмом. Однако в познавательных целях формализм допускается, например, в изучении структурно-геометрических связей модели.

В конструктивном рисунке абстрактная сторона деятельности проявляется в виде знаний, отвлеченных от конкретного содержания. Содержанием знаний являются конструктивные связи, проявленные через закономерности, принципы и правила, при помощи которых точки, линии и пятна направляются к согласованию. Конструктивные связи объемно-пространственной формы помогают выявлению объективного содержания и поэтому способствуют гармонизации отношений между содержанием и формой.

Обобщенно связь между содержанием и формой можно выразить в трех соотношениях: 1) полного соответствия, выражающего завершенность рисунка; 2) противоречия; 3) полного несоответствия.

Развитие объекта в сторону выразительности начинается либо с содержания, либо с формы. Изменение содержания приводит к изменению формы. Состояние развивающегося объекта будет подвижным до тех пор, пока не будет найдено полное единство содержания и формы.

Категория единства содержания и формы направляет конструктивное развитие формы:

во-первых, выявляются границы, в рамках которых может развиваться определенное содержание в соответствии с его формой;

во-вторых, определяется система закономерностей, принципов и правил, содержанием которых являются конструктивные связи.

Основное противоречие в развитии объекта – это противоречие между новым содержанием и старой формой или наоборот. Чаще всего поиск новой формы приводит к поиску нового способа в организации содержания.

Итак, принцип «единства содержания и формы» дает студентам обобщенные ориентиры в деятельности и богатые возможности для анализа и гармоничного развития, как рисунка, так и личности.

При обучении студентов дизайнеров следует обратить особое внимание на принципы гармонии, которые являются основополагающими для всех видов искусств. Эти принципы находят выражение не только в чувственном восприятии, но и в логических закономерностях, способствующих целостности произведения. На их основе все остальные принципы и средства приводятся в систему.

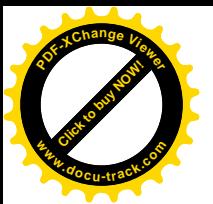

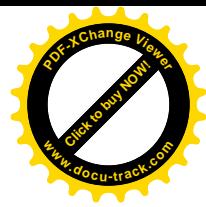

## 3.3. Связь гармонии «единство многообразного»

Гармония в изображении не возникает сама по себе, для своего осуществления требует активности мышления студентов в понимании соответствия элементов как необходимого условия «единства многообразного». Все взаимосвязи гармоничной формы зависят от умелого их разрешения.

Задача в реализации принципа гармонии «единство многообразного» состоит в том, чтобы найти соразмерную и уравновешенную целостность в разумной слаженности общего и различного, в то же время противоречивого.

При помощи анализа обнаруживается, что целостность всегда сохраняет единство и многообразие элементов, которое в рисунке достигается с двух сторон:

во-первых, со стороны различного, но в стилевом единстве;

во-вторых, со стороны содержательного соответствия, которое согласует смысл одного элемента со смыслом другого.

1. Закон цельности требует, чтобы содержание рисунка подчинялось, с одной стороны, идейно-содержательным, а с другой - конструктивным, т.е. формальным требованиям.

Понятие «стиль» является одной из ведущих категорий эстетики. Структура стиля как общности образной системы пронизана идейносмысловым содержанием и определенным мироощущением автора. Конструктивная основа рисунка включает многослойную структуру стиля, принципы художественно-эстетической выразительности, технические приемы графики, каждый из которых способствует в выражении рисунка единству многообразного.

В организации целостного рисунка используются системные отношения, которые проявляются в том, что все части единого целого решаются в единых средствах выразительности, но в каждой части поразному. При этом «единство многообразного» анализируется по составу (линии, пятна их формы и пропорции), по способу соединения (обобщенно-геометрический), по направленности движений (каждая линия и плоскость имеют свое присущее им направление). Например, в линейном рисунке используются только линии, имеющие различный характер, строгость, непрерывность и их текучесть. Это значит, что линия способствует единству многообразного и является единственным средством выражения. Она везде и во всех элементах. Однако в каждом из них она проявляется по-разному: в одних частях она жирная, а в других - тонкая, а в третьих частях формы – как бы исчезающая и др. В технике рисунка существует большое разнообразие в характере линий, но необходимо понимать, где и как их проводить.

Каждая часть в целом имеет свою функцию, как смысловую, так и формальную, поэтому должна быть отличительна от других частей.

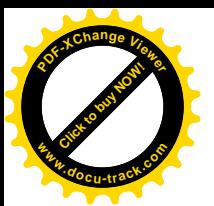

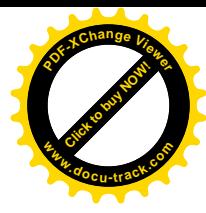

В графике рисунка каждую часть отличают разной комбинацией системы средств выразительности. Например, если выделены такие средства, как линия и пятно, то это значит, что эти средства будут присутствовать в каждой из частей рисунка, но в каждой из них они выражены по-разному.

Единые средства выразительности являются тем общим, что определяет в целостном изображении внутреннюю связь между различными частями (рис. 3.1).

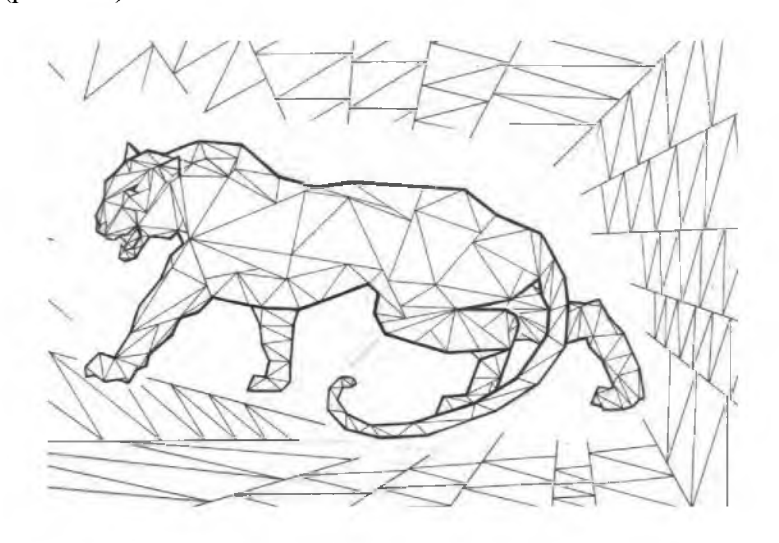

Рис. 3.1. Единство многообразного в эмпирическом определении геометрического стиля

В данном рисунке единство многообразного определяется не на теоретическом, а на эмпирическом уровне. В рисунке передано настроение, но геометрические плоскости не выявляют сложную форму тигра как систему существенных признаков, т.е. они не зависимы друг от друга, а случайны.

Чтобы выявить систему существенных признаков, необходимо выявить идеальную полноту средств выражения рисунка и описать признаки этих средств. Далее распределить средства выразительности для каждой из частей таким образом, чтобы они ярче выявляли целое, т. е. в определенном порядке и иерархии подчинения.

К единым средствам выразительности в системе конструктивного объемно-пространственного рисунка относятся конструктивные связи. Они являются тем общим, которое объединяет части в целое.

Отсутствие связи делает рисунок невыразительным. Конструктивные связи несут элементам теоретически заданный смысл, поэтому они всегда содержательные и включают в себя системные, структурные, функциональные и, в целом, эстетические связи. Конструктивные связи ярче выявляют конструктивные узлы, в качестве идеальной полноты их сущест-

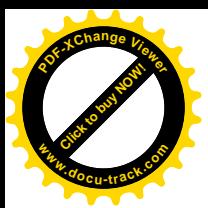

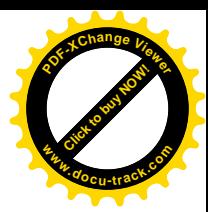

венных признаков, таким образом, они ярче выявляют смысловые связи целого (рис. 3.2).

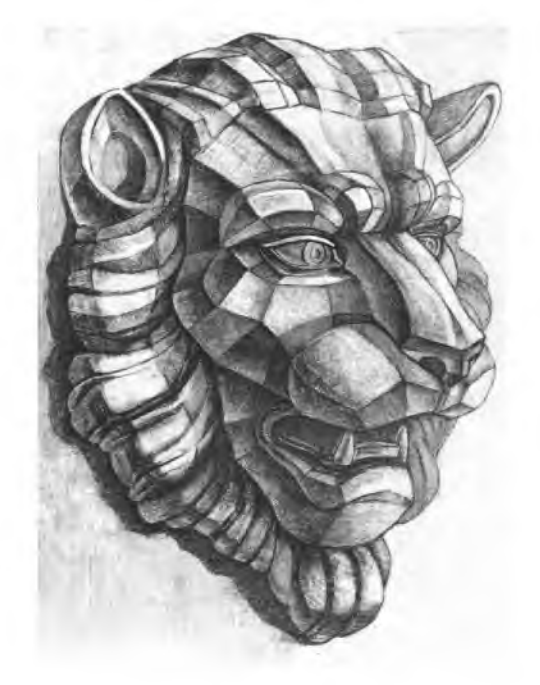

Рис. 3.2. Единство многообразного в теоретическом определении геометрического стиля

К существенными признаками конструктивных связей относятся элементы теоретической модели, которые проявляются как знания других системных связей:

- перспективные связи приводят все части целого к единству видения пространственного вида,

- пропорциональные связи строят пропорциональную систему от одной величины, взятой за модуль,

- светотеневые связи определяются в зависимости от светового луча.

Характерные признаки модели, попадая в разнообразные перспективно-пространственные и светотеневые условия, требуют соединения их с теоретическими знаниями - принципом действия конструктивных связей. В этом случае, они исполняют роль согласования элементов в целом.

Например, согласование признаков модели по общему свойству может привести модель к динамической или статичной связности.

Статичная связность проявляется тогда, когда признаки всех элементов располагаются по вертикальным и горизонтальным осям.

Динамическая связность проявляется, если характеристики объекта находятся в направленном движении. В этом случае существенные признаки модели связываются через диагональ.

![](_page_24_Picture_0.jpeg)

![](_page_24_Picture_1.jpeg)

Итак, конструктивная связь, с одной стороны, рассматривается как средство выражения эстетической целостности, с другой - как средство согласования элементов в целое. В том и другом случае она является обшей для всех элементов.

Система средств графической выразительности рисунка в каждой из частей объекта имеет различный характер точек линий и пятен. Эти различия зависят не только от перспективно-пространственных условий, но и от способов и приемов выполнения.

От изменения перспективно-пространственных условий одной и той же модели зависит различное местоположение существенных точек. От изменения поворота и удаленности модели от линии горизонта каждая из существенных точек изменяет свое координационное место. При этом ближние точки выявляются более ярко, чем дальние.

От общих свойств гармонизации, выделения главного и подчиненного. Главное выявляется более выразительными средствами, чем подчиненное.

От приемов выделения существенных точек образуется различный стиль рисунка. В тех местах, где линии меняют свои направления, ставятся точки, которые выявляются более выразительно за счет различного акцентирования пересечением линий.

От способа держания карандаша, различного наклона и нажима на карандаш. Линии могут проводиться острием карандаша, в этом случае они более жесткие, чем те, которые выполняются боковой плоскостью грифеля карандаша.

Первые три пункта относятся к комбинаторности изобразительных средств, а четвертый пункт к индивидуальным особенностям и предпочтениям в средствах.

Если рисунок выполнен на основе геометрических плоскостей, то выявление плоскостей является общим, включающим конструктивные связи. Различный характер плоскостей зависит от конфигурации плоскости, направления, светотеневых отношений и характера штриха:

1) в пропорциональном строе модели каждая из плоскостей имеет свою конфигурацию и размеры, которые меняются от изменения пространственных и масштабных условий рисунка;

2) каждая из плоскостей модели имеет свое, только ей присущее направление;

3) светотеневые отношения между плоскостями модели строятся в зависимости от направления и места, т. е. удаленности от источника света, при этом каждая из плоскостей приобретает свой тон и свои контрастнонюансные отношения и связи:

а) чем ближе модель к свету, тем более контрастные отношения наблюдаются между ее плоскостями;

![](_page_25_Picture_0.jpeg)

![](_page_25_Picture_1.jpeg)

б) чем дальше модель находится от источника света, тем больше она приобретает нюансов;

4) характер штриха в зависимости от светотеневых отношений выражает каждую плоскость по-разному: штрих накладывается по направлению плоскости, он может быть выполнен с разным нажимом на карандаш, иметь разный интервал, быть четко выявленным или приближенным к тушевке.

В конструктивном рисунке через один геометризированный стиль (единство геометрических признаков) объединяется различное, в этом и есть проявление принципа гармонии «единство многообразного».

2. Характер дополнительного соответствия проявляется в том, что сложная целостная форма есть сложное содержательное сообщение и что в нем наличествуют элементы, дополняющие смысл друг другу – это есть «единство многообразного».

В вербально-логическом языке, в предложении слова отделены друг от друга, каждое слово несет собственный смысл, а все вместе несут общий более емкий смысл всего предложения.

В визуальном языке аналогично каждая часть множества по-своему отличительна, несет свой содержательный структурно-функциональный смысл, то есть определенное значение в составе целого. Все части целого вместе несут конструктивную, гармоничную и эстетическую целостность. Между конструктивно-смысловыми значениями частей визуальной формы, так же как и между словами в вербально-логическом языке, используются паузы, т.е. особенности формы между основными значениями менее выражаются. В противном случае значения частей не будут иметь самостоятельного смысла, а форма объекта не станет упорядоченной.

Зрительное восприятие имеет монтажный характер. Остановки взгляда находятся друг от друга на расстоянии, воспринимая часть - изображения. Части и их связи складываются в целостный образ на основе пространственного мышления. Поэтому изображение детали должно быть понятно и выражено так, что по одной части целого можно было бы понять и воспроизвести в представлении целостный образ модели.

Чем больше частей определяется студентами в рисунке, тем больше увеличивается и число связей. Каждая деталь имеет пространство своего воздействия. Между двумя противоположными частями определяется конструктивная связь. Но часто элементы не рядом расположенные, а входят друг в друга, врезаются, пересекаются, причем каждый испытывает воздействие целого. В такие отношения элементов включается анализ многостороннего взаимодействия, осуществляемый в анализе через синтез.

![](_page_26_Picture_0.jpeg)

![](_page_26_Picture_1.jpeg)

#### 3.4. Взаимосвязь гармонии «единство и борьба противоположностей»

Противоречиями в конструктивно-графическом творчестве являются явные и скрытые нарушения упорядоченности. Противоречие всегда ведет рисунок вперед, при решении одних противоречий появляются другие. Таким образом, в рисунке решаются длинные «цепочки» противоречий до тех пор, пока не будет найдена полная гармония целостного результата. Для того чтобы изображение воспринималось как нечто цельное и единое и в то же время неоднородное, гармония рисунка создаются в таких пропорциях и отношениях, которые показывают определенную степень единства и борьбы противоположностей. Путем раскрытия противоречий следует восхождение к единству сторон развивающегося целого.

Для создания гармоничной формы студенты ищут между противоположностями различие и единство. Между «различным» они определяют противоречие, а *по подобию и единству* – гармоническую связь.

Для выявления противоречий необходимо определить противоположные и противоречивые признаки элементов, после чего между ними ищется согласование, т.е. формируется связь.

Не любые, а только соответствующие противоположности могут составить гармоничное единство. «Противоположное» согласовывается моментом соразмерности, когда каждая противоположность равномощным образом противостоит другой, или находится с ней в симметрии.

Гармоническая связь, представляющая единство и борьбу противоположностей, определяется следующими способами:

1) между сторонами противоположностей ищется «общее», которое находится по конфигурации, по положению в пространстве и движению;

2) связь объектов изображения происходит посредством обмена свойствами, «истечения» свойств от одного объекта к другому;

3) по плавному перетеканию свойств.

Для разрешения противоречий необходимо:

во-первых, изменить параметры у элементов структуры, т.е. уточнить пропорциональность;

во-вторых, определить структурные и конструктивные связи. В целостности улучшение одного элемента или его признака неизбежно ведет к изменению остальных элементов и их признаков;

в-третьих, найти движение информации от содержания одной части к другой и в синтезе третьей новой части, разрешить противоречие.

Разрешаясь, противоречие образует переход между двумя разными областями информации, соединяет их, образуя тем самым новое, особенное, которое подлинно обогащает, конкретизирует, развивает процесс конст-

![](_page_27_Picture_0.jpeg)

![](_page_27_Picture_1.jpeg)

руктивно-графического моделирования и его результат. Обмениваясь признаками, элементы образуют взаимосвязанное единство.

Противоречивые части часто находятся в разных интервалах целого, но зрительные линии связей объединяют их и на расстоянии, определяя их содержательно-конструктивное единство.

В реализации принципа «единство и борьба противоположностей» включаются пропорции, ритм, единое положение в пространстве. А носителем гармоничных связей становится стилевое единство.

## 3.5. Универсальная связь «всего во всем» как отождествление всего во всей целостности

Универсальная связь «все во всем» связывает все изображаемое произведение в одну целостность, где объемы и пространства пронизаны системой средств художественной выразительности, дифференцированной в связи с частями и уровнями, присутствующими в каждом элементе по-разному, но «все во всем». По словам Сенеки, «все возникает из всего».

Через связь «всего во всем» усвоению подлежат следующие основания:

– визуально-стилистический язык как способ геометрического обобщения и стилевой прием выражения;

- перспектива как закономерный порядок; сходство и различие характеристик единичных предметов и их однотипность;

- освещение выступает в роли «ваятеля», присутствуя везде и во всех окружающих формах, является универсальной связью «все во всем»;

- определение признаков через одну систему связей, обобщение их, согласованность и тождественность.

Перечисленные к усвоению формы деятельности в рисунке формируют сложные преобразовательные умения системного теоретически ориентированного моделирования.

Профессиональная деятельность начинается с общей геометризации рисунка, подчинения ее линейным ритмам, пластике, законам построения формы - все это элементы теории конструктивно-графического моделирования, они и есть то общее, которое присутствует во всем изображении и является связью «все во всем». Каждая закономерность, принцип или правило действуют не для одного элемента целостности, а распространяются на целый уровень отношений, упорядочивая каждый элемент целостности по-разному и в то же время являясь между ними общим.

Универсальная, гармоничная связь «все во всем» элементов в форме пронизывает все связи единичного и общего, части и целого. Это то общее, которое имеет сходство характеристик единичных предметов, их однотипность в некоторых отношениях по повторяющимся признакам. «Общее» не существует само по себе, оно в большей или меньшей степени связано с «конкретным», находится в нем и проявляет себя через него. С точки зрения

![](_page_28_Picture_0.jpeg)

![](_page_28_Picture_1.jpeg)

соотношения «единичное и общее» деятельность по реализации принципа гармонии «всего во всем» предполагает умение сравнивать элементы и предметы, выявлять их сходство и различие, однотипность и разнотипность.

В ИЗО искусстве универсальная связь «все во всем» выражается через разнообразные линии, дающие направление взгляду. Линии связывают элементы рисунка и графики в сеть. В рисунке осуществляется равномерное ритмичное чередование всех характерных линий, присутствующих в работе, связанных единым приемом выполнения. На этом основании линия в рисунке и графике везде и во всем. В рисунке через линии проявляется конфигурация элементов и их параметры.

Линии являются всеми видами конструктивно-графических связей: теоретических, причинных и системных связей, также пропорционально-структурных, функционально-стилистических, ритмических и пластических.

Через линейные связи выражается логика организации конструктивной формы. Для конструктивного решения линии являются основными, поэтому очень важно найти общее единство «всего во всем» между линиями. Кроме линейных связей в изобразительном языке есть еще связи пятна, они проявляют себя в тоновом изображении, в уравновешенности рисунка, также как и линейные связи, они везде и во всем.

Причинно-следственная связь представляет собой предельное членение гармоничной связи «всего во всем», когда одна линия выступает, причиной, а другая следствием. Абсолютно беспричинных линий нет, потому как каждая линия функциональна.

Вследствие неисчерпаемости вариаций связей, границы развития творческого результата бесконечно многообразны. Сложное объемнопространственное содержание образуется из частных сообщений в результате синтетического процесса, при этом появляется новое качество конструктивной формы, ее эстетическая целостность, которая всегда гармонична, т.к. выражена на основании универсальной связи «все во всем».

Сложная подчиненность элементов в целостность не всегда выстраивается в линейную, последовательную связь. Отображение сложного порядка является многоуровневым. В первоначальную задачу в выполнении рисунка входит нахождение состава уровней и их взаимосвязь. Создание пространственно-структурного образа конструируется при помощи гармоничного причинного синтеза. Причинный синтез является высшей ступенью глубокого и всеохватывающего синтеза, с помощью которого осуществляется общая гармонизация всех составляющих объемно-пространственной среды.

Причинный синтез – это не конечный результат, а процесс на системном уровне познания и моделирования.

Причинный синтез приводит к оптимальной связности. Поскольку всеобщая взаимосвязь «все во всем» членится на пространственные ряды друг над другом расположенных сфер взаимодействия, то на каждом

![](_page_29_Picture_0.jpeg)

![](_page_29_Picture_1.jpeg)

уровне в деятельности существуют свои общие, специфические и закономерные связи. Соединение уровней осуществляется по осям и узловым точкам. Синтезация уровней приводит к конструктивному обобщению, которое выражается через связь «все во всем».

Конструктивный рисунок на основе принципа «все во веем» объединяет теоретические знания деятельности, технологию выполнения и эстетику формы, которые определяются в обучении в многоуровневую систему. Каждый уровень организации системы объекта через конструктивнографический язык имеет свои линейные схемы связей. Схемы накладываются друг на друга и дают место целостности более высокого порядка. Иерархия уровней, тесно переплетенных между собой, определяет семантику каждого уровня и сложное эстетическое сообщение целого.

Реализация принципа «всего во всем» в конструктивно-графическом моделировании постепенно формирует у студентов осмысленный целостный образ и внутреннее видение схем.

Неопределенность на основании универсальной связи становится предсказуемостью структурного образа и определяется в целостность законами формальной логики.

Моделирование формы обусловлено зримыми уровнями конструктивности и пластичности. На одной функционально-структурной основе может возникнуть множество вариантов - модификаций формы объекта. Они образуются на завершающем уровне. В пластическом выражении формы проявляется авторская индивидуальность:

выразительность формы выражается через пространственно-конструктивную структуру;

самовыражение студентов проявляется через меру пространственнообразного и своего интеллектуально-духовного развития;

конструктивно-пластическая выразительность рисунка объединяет в себе самовыражение автора и выразительность формы, и то и другое являются в изображении универсальной связью «все во всем».

Конструктивная пластичность в разных индивидуальных модификациях рисунка отвечает всем трем гармоничным связям взаимной согласованности: «единство многообразного», «единство и борьба противоположностей», «все во всем». Поэтому конструктивно-пластическое построение формы является гармоничным и, тем самым, повышает эстетические возможности индивидуальных проявлений самовыражения.

Все характеристики конструктивной формы проявляются через конструктивную и пластическую выразительность и являются не только информацией, но и визуальной коммуникацией со зрителем, потому как гармоничный результат рисунка связывает воедино создателей и зрителей.

Итак, принципы гармонии соединяют науку и искусство в одном творческом процессе. Гармоничные связи, функционируя в деятельности

![](_page_30_Picture_0.jpeg)

![](_page_30_Picture_1.jpeg)

студентов, способствуют развитию и упорядоченности конструктивного рисунка. Гармоничным целым является идеальное целое, которое возникает в представлении студента как понятийная модель и результат обучения. Ее воспроизведение в изображении осуществляется через конструктивно-графические умения, которые являются результатом гармоничного взаимодействия внутренних и внешних структур деятельности.

Для упорядоченности идеального объекта необходима система методов, принципов и правил, как общих ориентиров и заданных свойств конструктивно-графического моделирования. Принципы гармонии, такие, как «единство многообразного», «единство и борьба противоположностей», «всего во всем», являются предельно общими эвристическими ориентирами моделирования. На их основе все необходимые методы, принципы и правила деятельности организуются в систему.

С включением принципов гармонии рисунок будет иметь не просто отличную оценку, он будет иметь художественно-эстетическую оценку.

#### Контрольные вопросы

1. Какие основные признаки гармонии вы знаете?

2. Что представляет собой гармонический порядок?

3. В каких отношениях между собой находятся содержание и форма произведения?

4. Назовите основное правило в реализации принципа гармонии «единство многообразного»?

5. Как вы понимаете дополнительное соответствие элементов целого?

6. Каким образом согласуются противоположные элементы?

7. Какие действия подлежат усвоению через связь «всего во всем»?

8. Каким образом осуществляется соединение уровней (слоев) в многоуровневой системе?

## 3.6. Система эвристических принципов художественно-эстетической выразительности

Рисунок не является случайным набор не связанных друг с другом элементов. Его построение основывается на конструктивном решении или концептуальной организации произведения. Форма изобразительного объекта включает в себя три главных компонента: идейно-тематический замысел, композицию как организующую структуру изобразительной плоскости для выражения идеи и средства выразительности.

Объемно-пространственная структура объекта изображения направлена на объективные показатели рисунка, а эстетические свойства на средства художественной выразительности. Каждое из этих средств является содержанием метода художественных интерпретаций.

![](_page_31_Picture_0.jpeg)

![](_page_31_Picture_1.jpeg)

Творческое выполнение рисунка с натуры состоит в поиске и использовании дополнительных средств гармонизации - принципов художественно-эстетической выразительности. В применении принципов разрешаются противоречия в свойствах и признаках частей рисунка. В выполнении рисунка необходимо решить основное противоречие между тем, что объективно и известно, и тем, что необъективно и неизвестно.

Геометрическая основа рисунка наполняется пластическим содержанием как на основе логики, так и эстетических чувств. Невозможно найти логическое выражение для всех элементов рисунка. Чтобы выявить в рисунке образ предмета и сделать его более выразительным, допускаются некоторые преобразования объективной основы: повороты и сдвиги плоскостей, а также незначительные масштабные изменения.

Условные повороты плоскостей рисунка имеют несколько целей:

1) компенсировать потери пространственной информации, связанные с показом одной точки зрения;

2) решение задач на выявление недостающих признаков глубины и объема формы;

3) преодолеть недостаточную выразительность модели и применить принципы художественно-эстетической выразительности.

В этих случаях допускается передача какой-либо из частей изображения фигуры или предмета, также плоскости в условно повернутом положении.

Условные сдвиги позволяют показать то, что при данной точке зрения скрыто и приводит к нечеткому пониманию конструкции.

Разномасштабность изображения также характеризуется стремлением к увеличению пространственной информативности и выразительности формы, правилам передачи иерархии. Главное содержание рисунка чаще всего имеет большие размеры, чем подчиненное.

Каждый рисунок обладает своей системой перспективы, которая выявляется через геометрическое обобщение рельефа формы. Эта система сводится к сознательной и подсознательной работе восприятия, к выбору элементов изображения, которые передаются в точном соответствии с точкой зрения, но в допустимых изменениях. Выбор элементов изображения зависит от условий задачи, от направленности рисунка на художественный образ модели. В любом случае все части единого изображения должны быть согласованы. Поэтому в плоскости рисунка не может быть слишком много отклонений от заданного точкой зрения и рельефа формы.

Итак, геометрическая основа рисунка может отличаться от полной идеализированной системы перспективы, но лишь небольшими отклонениями от исходной схемы. С одной стороны, отклонения от геометрически обобщенного рельефа производятся для лучшего понимания формы, а с другой – для наибольшей ее выразительности. Этому процессу способствует применение эвристических принципов художественно-эстетического выражения.

![](_page_32_Picture_0.jpeg)

![](_page_32_Picture_1.jpeg)

Все свойства и средства выразительности рисунка органически взаимозависимы. Каждое из них оказывает влияние на остальные. В системе средств выразительности связь между отдельными средствами обусловливается закономерностями гармонии, такими, как «единство многообразного», «единство и борьба противоположностей», «всего во всем». Это означает, что каждая закономерность гармонизации рисунка реализуется совокупностью, т.е. группой средств выразительности. Так, например, единство многообразного в рисунке достигается с помощью соразмерности и ритмичности, а также контрастности и нюансности и т.д.

Принципы – это общие исходные положения, в которых выражены основные требования к содержанию, методам и организации конструктивно-графического моделирования. Каждый принцип как общий ориентир помогает студентам разрешать определенные противоречия. Например, в структуре плоскости рисунка для каждого из элементов осуществляется поиск динамичного или статичного места. Такой поиск осуществляется на основе принципа равновесия.

Любое ИЗО искусство прошлого всегда строилось на постоянных принципах, и в этом проявлялась его сила (египетское, греческое, средневековое). Каждое из произведений искусства строится на своей системе принципов. Поэтому для развития рисунка необходимо изучить как можно больше законов и принципов художественно-эстетической выразительности, уметь производить их отбор и комбинирование.

Конструктивно-графическое моделирование объекта организует все теоретические принципы в систему, каждый из которых является в рисунке эвристическим ориентиром. Эвристическое обучение направлено на самостоятельное приращение нового к известному. Самостоятельное применение эвристических принципов способствует разнообразию способов интерпретации объемно-пространственного содержания. Принципы функционируют в изображении в силу конструктивных особенностей формы в основном способе геометрического обобщения. Поэтому все принципы творческой деятельности должны накладываться на геометризированный объект, включая его в дополнительные связи. На основе принципов художественно-эстетической выразительности геометрическая структура частично преобразуется, что приводит ее к эстетической многозначности. В задачах по геометрическому обобщению используются формальные операции, осуществляемые по определенным правилам логики над графическими изображениями. Неформальные операции - это операции над содержательными представлениями объектов. Основным признаком неформальных процессов являются поиск и выдвижение гипотез, направленных на те или иные преобразования в реально воспринимаемой действительности и применение принципов, способствующих этому процессу.

![](_page_33_Picture_0.jpeg)

![](_page_33_Picture_1.jpeg)

Любое изображение условно, но в графике рисунка условности больше, чем в реалистической живописи. В связи с этим рисунок проявляется в лаконизме средств художественной выразительности, т.е. в строгом их отборе. Первичные графические действия студентов в рисунке основываются на принципе обобщения. Далее используется принцип «фигура всегда активнее своего фона». Группировка частей в целое основывается на «принципе подобия». Чем больше части изображения похожи друг на друга по каким-то признакам и качествам, тем с большей вероятностью они будут восприняты как расположенные вместе.

Методом эвристической поисково-исследовательской деятельности студента является рефлексия, основанная не только на логике, но и интуиции. Все принципы в конечном итоге сводятся к формообразованию искусственной целостности - изображения и являются открытыми к конечному результату деятельности. Результат рисунка в применении системы эвристических принципов художественно-эстетической выразительности всегда вероятностный, т.е. в нем нет полной определенности. Целью применения эвристических принципов является раскрытие творческих способностей и индивидуальных возможностей у студентов.

Принцип интерпретации законов природы в закономерности искусства. ИЗО искусство не просто подражает виденному, а восходит к смысловым сущностям природы. Искусство преобразовывает законы природы в закономерности и принципы искусства, средства художественной выразительности, которые никогда не проявляются в одинаковом сочетании. В природе смысл красоты выражен в границах естественности. В искусстве рисунка смысл порядка и красоты конструируется с опорой на принципы гармонизации: симметрия - асимметрия, пропорция, ритмы, тектоника, светотеневые отношения и др. [53].

Во множестве вариаций живой и неживой природы есть общее формообразующее единство, которое реализуется благодаря геометрическим законам формы. Однако формируемые объемы и пространства как в творчестве природы, так и в изобразительном искусстве редко наблюдаются в чистом геометрическом виде, чаще они комбинируются и переплетаются самым неожиданным образом.

Изобразительное искусство как бы продолжает природу, так как для творчества человека в окружении природы «все дано» [7]. Следуя принципу интерпретации, студенты обязаны не подражать природе один к одному, а брать из нее суть и смысл преобразований, изменять его в связи с творческой необходимостью. Любое изображение - это не реальность, а ее инвариант. При выполнении изображений используются разная мера условности и разный семантический язык.

Принцип красоты опирается на следующие объективные признаки рисунка: правильность форм, единство, порядок и простота. В античные

![](_page_34_Picture_0.jpeg)

![](_page_34_Picture_1.jpeg)

времена красоту понимали как гармонию, симметрию, согласованность, порядок, ясность, легкость восприятия, истину и др.

Красота есть строгая соразмерность, гармония всех частей, объединяемых тем, чему они принадлежат, - такая, что ни прибавить, ни убавить, ни изменить ничего нельзя, не сделав хуже. Совершенный и законченный во всех отношениях рисунок считается красивым.

Красоту в рисунке создают:

- величина форм, большая звезда, кажется красивее мелких;

- гармоничное положение элементов по отношению друг к другу;

- непрерывность линий в рисунке приятна взору, так как приятно смотреть на просторы моря, неба и лугов;

- разделенность элементов необходима, для того чтобы одни замкнутые формы не мешали восприятию других, поэтому каждую существенную по значимости форму элемента лучше изображать более или менее самостоятельной;

- движение и покой лучше чередовать, поскольку в природе, так же, как и в рисунке, все находится в движении, но между движениями необходимы паузы, т. е. покой и остановки;

- чередование гладкого, шероховатого и дробного, а также прозрачного и плотного; подобного и различного.

Гармония, симметрия, пропорциональность, ритм трактуются как признаки красоты. Украшение в отличие от красоты имеет природу оформительского, а не рожденного изначально конструктивным процессом.

Принцип порядка приводит к пониманию того, что любое сложное есть синтез нескольких простых порядков и что каждый из них упорядочен через единую систему связей, подчиненную логике положения модели в пространстве.

Многие прекрасные образы представляются таковыми только благодаря упорядоченности расположения его элементов. Высокоорганизованной может быть не только симметричная форма, но и асимметричная, если она совместно с другими принципами создает функционально обусловленное равновесие.

Определение порядка зависит от следующих условий:

– от близости и удаленности друг от друга;

- от пропорциональности;
- от интервалов между частями;
- от меры и количества частей, имеющих единые признаки;

- от иерархии, где каждому элементу свое надлежащее положение: оно должно быть не больше, чем требует функция в целом, и не меньше, чем обязывает достоинство, при этом наиболее значимые элементы располагаются в активной зоне листа.

![](_page_35_Picture_0.jpeg)

![](_page_35_Picture_1.jpeg)

Принии простоты проявляется в убедительности образа, выраженного минимальными средствами. Поиск простоты способствует удалению объекта изображения от полного копирования.

Число три является тем минимальным числом, которое позволяет достаточно четко определить разнообразие какого-либо явления. Например, в рисунке может быть три разных размера, три разных интервала между объектами, которые могут периодически повторяться.

Форма объекта будет казаться простой, когда ее характерные признаки приобретут общие структурные свойства: в размерах, расстояниях и в направлениях линий.

Объект кажется проще, если найдено максимальное соответствие между его формой и содержанием.

Параллельные линии кажутся проще, чем пересекающиеся.

Принцип выбора формата и размера картинной плоскости имеет большое значение в выявлении замысла и выразительности рисунка, в котором он будет находиться. Формат влияет не только на скомпанованность всего изображения, но и на цельность восприятия. Выразительность произведения зависит: от замысла, от характера форм изображаемых объектов, от группировки этих элементов в целом.

При выборе формата следует учитывать, как располагаются основные объекты рисунка по горизонтали или по вертикали. Квадрат лучше использовать для уравновешенной работы. Слишком вытянутый формат по вертикали превращает изображение в свиток, а чрезмерное увеличение формата по горизонтали диктует применять фризовую композицию. Лучше всего использовать форматы ватмана А2, А3, А4 (три части к двум), они основаны на золотом сечении.

В зависимости от идеи и замысла находится размер рисунка, который требует сочетания отдельных элементов между собой, их соотношения и равновесия в согласовании с форматом и размером работы. Для обеспечения внутренней и внешней согласованности изображения следует учитывать то обстоятельство, что некоторые из изображаемых элементов в каких-то признаках должны быть похожи на формат, в котором они будут находиться. Организация картинной плоскости учитывает не только формат, но и размер произведения, различный характер линий, их направление и влияние на целостное изображение, на выразительность всего рисунка.

Принцип соподчиненности и соразмерности частей изображения требует учитывать количественные и качественные соотношения объемов, светотени, ритма и пластики, движения или относительного покоя, симметрии или асимметрии. Здесь же необходимо определить размеры элементов по отношению к размеру плоскости изображения. Для того чтобы рисунок создавал впечатление целого, согласованность и соразмерность элементов должны решаться как гармоничное сочетание про-

![](_page_36_Picture_0.jpeg)

![](_page_36_Picture_1.jpeg)

порций. Соподчиненность частей в целом определяется разным звучанием выразительных средств, т.е. иерархией главного (доминанты) и подчиненного. Выделение главного обусловлено особенностью человеческого зрения задерживать внимание в первую очередь на том, что сильнее действует на глаз и эмоции человека: это движение, резкие световые и тональные контрасты, контрасты величин. Закон соподчиненности и соразмерности частей изображения основан на избирательности восприятия. Зритель мгновенно сосредоточивает фокус зрения на среднем плане, на контрастном и динамичном объекте. Когда главное выделяют наиболее сильным контрастом, то иерархия соподчинения строится от доминирующего контраста.

Принции ясности и отчетливости в рисунке состоит в том, что его содержание должно быть ясным, цельным и убедительным. Задача автора убедить силой и логикой мысли, так как суть рисунка улавливается разумом и эстетическим чувством. В конструктивном рисунке ясным должно быть все значимое содержание рисунка, ясны и отчетливы должны быть все части изображения и целостная архитектоника произведения.

Принцип равновесия необходим, чтобы привести все элементы рисунка к определенной сбалансированности между собой. Равновесие присуще растительному и живому миру природы. Равновесие масс в рисунке, как и в природе, зрительно вызывает чувство устойчивости.

Между форматом листа и изображением существует зависимость, обусловленная необходимостью целостного восприятия всей изобразительной плоскости. Рисунок зрительно не воспринимается целостным, если его массы конструктивно не уравновешены. Принцип равновесия способствует взаимосвязи, т. к. нарушение равновесия в плоскости изображения разрушает целостное восприятие.

Равновесие может быть устойчивым и перетекающим.

Устойчивое равновесие достигается в плоскости изображения формой и пластикой, равномерным распределение нагрузок, т.е. точек опоры, а также правильным распределением темных и светлых масс относительно центральной оси.

Перетекающее равновесие в картинной плоскости образуют динамичные формы, которые включают в равновесие пространство своего воздействия, а также направление взгляда.

Равновесие определяется тремя источниками:

1) законами и конкретными условиями зрительного восприятия;

2) конструктивными особенностями картинной плоскости;

3) объектом изображения, его характерными и существенными свойствами, т.е. формой предмета и его положением в пространстве [8; 9].

Для изучения закономерностей равновесия проанализируем каждый из названных компонентов в отдельности.

![](_page_37_Picture_0.jpeg)

![](_page_37_Picture_1.jpeg)

1. Восприятие человека учитывает любой попадающий в поле зрения элемент вместе с окружающей его средой. В объекте изображения оно одновременно учитывает формат, в котором предмет находится, а также равновесие между левой и правой верхней и нижней его сторонами. Восприятие также учитывает вес и направленность элементов, изображенных на плоскости листа (рис. 3.3).

![](_page_37_Figure_3.jpeg)

Рис. 3.3. Единство видения и его отсутствие

А - целостность конструктивного видения, части рисунка расположены так, что достигается одновременное движение взгляда к центру.

Б – нарушение равновесия, одновременное движение взгляда в разные стороны.

В зависимости от особенностей восприятия линии одинаковой длины можно так поставить, что они вызовут различное впечатление. Например, рассмотрим равносторонние треугольники, поставленные вершиной слева направо и вершиной справа налево. От разного положения в пространстве треугольники по-разному воспринимаются. Слева направо стороны треугольника кажутся длиннее, так как фигура продолжает движение взгляда, а справа налево короче, так как его стороны противостоят движению взгляда (рис. 3.4 А, Б).

Равносторонние треугольники, поставленные вершиной вверх и вниз, также по-разному воспринимаются (вниз - короче, вверх - длиннее). В восприятие фигуры включается пространство, на нее воздействующее. У направленной острием вверх фигуры силовое поле больше, а вниз меньше (рис.  $3.4 B, \Gamma$ ).

На том же основании, если линия разделена пополам, то верхняя ее часть будет казаться короче. Направление диагонали, идущей от левого нижнего угла вверх, воспринимается как восхождение, набирающее высоту, а направление диагонали в противоположную сторону представляется нисхождением.

Мы смотрим слева направо, поэтому справа картинной плоскости должно оставаться больше пустоты. Это то, силовое поле, которое будет принадлежать фигурам, изображенным на левой части листа.

![](_page_38_Picture_0.jpeg)

![](_page_38_Picture_1.jpeg)

![](_page_38_Figure_2.jpeg)

Рис. 3.4. Различное восприятие линий в зависимости от расположения

Желательные движения слева направо и сверху вниз связаны с двумя сторонами восприятия:

1) с образным представлением человека о движении, основанным на природных законах. Например, такое природное явление, как восход солнца, осуществляется слева направо, или в основе тяготения земли все, что падает, движется гораздо быстрее, чем поднимается кверху.

2) с физиологическими особенностями нашего зрения: мы измеряем, читаем, рассматриваем предметы слева направо и сверху вниз [8; 9].

Зрительное равновесие достигается не только учетом размещения устремленных форм слева направо и сверху вниз, но и путем правильного размещения тяжелых, темных форм, относительно малых, легких и светлых.

На равновесие картинной плоскости влияет зрительный вес элемента изображения. Поэтому в рисунке необходимо иметь в виду, что зрительный вес изобразительного элемента может возрастать в связи с его удаленностью от центра равновесия. Так маленькое темное пятнышко может уравновесить большое, но светлое пятно.

При равных условиях объект изображения будет восприниматься тяжелее, если:

- находится в правой стороне картинной плоскости,

- изображается в верхней части плоскости,

- имеет большие размеры,
- является контрастнее других,
- изолируется от других,

– имеет правильные очертания, например, небольшой круг может уравновесить две непонятные по форме фигуры,

- из двух центров рисунка тот, который находится справа, будет иметь больший зрительный вес.

![](_page_39_Picture_0.jpeg)

![](_page_39_Picture_1.jpeg)

#### 2. Конструктивные закономерности картинной плоскости.

Уравновешенность в работе достигается путем воспитания у себя чувства координат, вертикальной и горизонтальной осей, а также учета правильного распределения нагрузки справа и слева, вверху и внизу.

В конструкции листа есть вертикальные и горизонтальные оси и диагонали. Все они проходят через центр листа и имеют практическое значение. При их помощи образуется геометрический центр (пересечение диагоналей) и зрительный центр (чуть выше геометрического).

При геометрическом центре верхняя и нижняя, левая и правая части будут равны. При зрительном центре при взгляде по вертикали верхняя половина листа будет казаться уменьшенной. А при взгляде по горизонтали левая часть листа будет восприниматься увеличенной по отношению к правой. В левой и в правой частях листа восприятие картинной плоскости неодинаково, предмет из левой части листа хочется передвинуть несколько вправо и приподнять его немного кверху, к зрительному центру, так как движение взгляда слева направо и сверху вниз гораздо быстрее, чем обратно (рис. 3.5).

Зрительный центр рисунка часто является и смысловым центром, но бывает и так, что конструктивным и смысловым центром становятся геометрический центр или центральная ось.

На рисунке 3.5 показано, каким образом членится картинная плоскость на активную и пассивную зоны восприятия. Размещение особо важных по содержанию элементов рисунка определяется в активную зону. Взгляд человека концентрирует внимание на достаточно небольшой центральной зоне ромба, а остальную часть плоскости изображения, расположенную ближе к краям, глаз воспринимает менее активно, поэтому углы рисунка листа как бы размываются и относятся к пассивной зоне изображения.

![](_page_39_Figure_8.jpeg)

Рис. 3.5. Конструктивные особенности картинной плоскости (а – геометрический центр, б – зрительный центр)

Для выявления конструктивных закономерностей картинной плоскости необходимо придерживаться следующих правил:

- для выявления активной зоны необходимо использовать систему контрастов. Пассивная же зона чаще всего изображается менее информативно и в затемненных нюансах;

![](_page_40_Picture_0.jpeg)

![](_page_40_Picture_1.jpeg)

– рисунок должен иметь вход для взгляда, а также низ, верх и боковые стороны, которые должны быть по-разному решены. Низ должен быть более устойчивым, а верх более легким;

- решение краев должно быть разное и такое, чтобы глаз зрителя, огибая всю плоскость листа, смог вернуться к композиционному центру рисунка. Нельзя располагать близко краям листа прямые параллельные им линии;

- если вид на изображаемую модель сверху вниз, то необходимо оставлять больше места сверху, а если вид снизу вверх, то больше места оставляется внизу. Если же объект изображается в фас, то главное изображение располагается чуть-чуть выше геометрического центра.

3. Закономерности взаимодействия отдельных элементов между собой. Любые по форме элементы изображения могут взаимодействовать в картинной плоскости, если будут учитывать зрительное восприятие, закономерности картинной плоскости, конкретные размеры, форму элементов, пространственное положение каждого из них, близость или отдаленность от переднего плана, а также фактуру и тон предметов.

Для определения равновесия элементов в рисунке рекомендуется:

- учитывать форму фигуры и его силовое поле, т.е. свободное пространство между фигурами;

- чередовать динамичные и статичные характеристики элементов;

- уравновешивать темные и светлые пятна. Если темное пятно будет слишком большим, то оно может как бы вываливаться из листа;

- изображать фигуры с тяжелым основанием в нижней плоскости картины, так как они связаны с устойчивостью;

- уравновешивать массы по тону и контрастности;

- располагать большие элементы ближе к центру, а маленькие к краям;

– изображать темные и светлые пятна ритмически;

- уравновешивать много мелких элементов одним большим.

Когда студентами изображается группа предметов, то в картинной плоскости они могут передвигаться и компоноваться так, как это необходимо, для того чтобы уравновесить работу.

Конструктивная организация плоскости рисунка включает: комбинацию графических средств, технические приемы графики, принципы художественно-эстетической выразительности, конструктивные связи, определяющие единство содержания и формы.

В рисунке сложноорганизованного объекта с натуры (голова, фигура человека) нет возможности перемещать элементы по воли автора. Он не имеет возможности подбирать и расставлять их согласно законам равновесия. Поэтому в рисунке, например головы или фигуры, необходимо сгруппировать элементы целого таким образом, чтобы они не казались разобщенными, а воспринимались бы целостно и уравновешенно. При этом допускаются небольшие преобразования: некоторые тоновые пятна

![](_page_41_Picture_0.jpeg)

![](_page_41_Picture_1.jpeg)

могут быть выполнены светлее или темнее, чем они существуют в натуре, также может корректироваться их размер и частично изменяться направление плоскостей. Некоторые элементы модели могут разобщаться, а другие, наоборот, объединяться между собой.

Каждое изобразительное пространство имеет структуру своего существования, которая выявляет логику перехода одной формы к другой, акцентируя форму в конструктивных узлах, которые также должны быть уравновешенными.

Для размещения предметов в картинной плоскости рисунка необходимо делать эскизы.

Принцип симметрии. Симметрия является одним из важнейших средств уравновешенной упорядоченности, достижения целостного единства и художественной выразительности гармоничной формы.

В природе почти не существует абсолютной симметрии, но в произведениях искусства, созданных человеком, она встречается достаточно часто. Симметрия в искусстве обеспечивает равновесие композиции. Все элементы располагаются одинаково относительно оси или ее центра. При повороте фигуры вокруг центра или ее оси симметричные элементы полностью совмещаются друг с другом.

Существует три основных вида симметрии.

Зеркальная или тождественная симметрия - наиболее простой и часто встречающийся вид в изобразительном искусстве. Этот вид симметрии строится на полном равенстве двух частей формы, зеркально расположенных друг против друга. Обе части симметрии по-разному ориентированы в пространстве. По отношению к центральной оси одна из частей имеет левую ориентацию, а другая правую. Их полное совмещение возможно лишь при повороте на 180 градусов одной части относительно другой.

В центральной зеркальной симметрии все элементы собраны вокруг одной точки. Этому принципу построения подчинено построение снежинок и некоторых морских животных.

Зеркальная симметрия может быть одноосевой и многоосевой. От каждой из осей она строится парными отношениями.

Орнаментальные рельефы, изучаемые в рисунке, строятся на основе тождественно-зеркальной и зеркально-лучевой симметрии.

Симметричность и равновесие усиливают простоту рисунка. Уход в сложность часто сопровождается отходом от зеркальной симметрии и созданием асимметрии, т.е. изменением пространственного положения модели и определением ее в три четверти.

Принцип асимметрии. Асимметрия - такое расположение элементов, при котором ось симметрии отсутствует, а присутствуют другие активные связи. Главное условие асимметричной формы - это ее уравновешенность. Асимметричное изображение может решаться как в статике, так и

![](_page_42_Picture_0.jpeg)

![](_page_42_Picture_1.jpeg)

в динамике форм. В динамичной работе часто создается впечатление движения, которое может разрушать уравновешенность рисунка.

Принцип группировки необходим в связи с тем, что человек может одновременно воспринять только 5-7 элементов, поэтому в целях гармоничного восприятия приходится заранее объединять элементы в группы.

Содержательная сложность выражается через такой порядок, который кажется простым. Простота достаточно сложной структуры, предлагаемой для восприятия, зависит от того, каким образом множество элементов сгруппировано. Упорядоченный объект в этом случае будет состоять из нескольких элементов, каждый из которых будет содержать в себе определенное множество частей, выраженное через наименьшее число характерных признаков. В каждой группировке между частями необходимо найти единство, так как чем проще будут части, тем с большей вероятностью целое будет казаться простым. Части одной группировки могут объединить: общие признаки, ритм и направление плоскостей, зависимые изменения в размерах.

Вертхеймер сформулировал законы группировки различных изображений. Он выдвинул два принципа: принцип «согласующейся формы», «принцип подобия». Принципы подобия и соответствия действуют, когда части изображения находятся на расстоянии друг от друга, но по какимто признакам похожи, поэтому они воспринимаются как расположенные вместе. На их основе в изображении необходимо видеть группы элементов как определенные части, а не значимость каждого из элементов в отдельности. Группирующим свойством обладает сходство в размерах, по форме, подобие по расположению, которое названо Вертхеймером правилом «близости и родства». Например, полная и частичная симметрия является подобием по расположению и направлению.

Большое количество элементов лучше всего объединить в группы пластичностью, связывая их внешним контуром, а между частями необходимо найти основные взаимосвязи. Между группировками необходимо обеспечивать менее изобразительное пространство, чем в группе, и это позволит еще больше объединить группу и выделить ее. Например, группировка частей выстраивается на основе дуги - части круга или квадрата. Группирующим признаком всех различных элементов, входящих в фигуру, может служить общий, образующий форму признак, например угол или закругление или единое направление.

Следует заметить, что подобие дает более больший зрительный эффект, чем только заставляет предметы группироваться. Подобные фигуры формируют зрительные модели. Например, в поле картины можно увидеть, что подобные элементы располагаются по треугольнику, по квадрату, кругу.

Между неподобными элементами формы находится соответствие, т.е. единство по подобию. Несоответствие может существовать только в том случае, если оно вызвано необходимостью.

![](_page_43_Picture_0.jpeg)

![](_page_43_Picture_1.jpeg)

Приниип ограничения действует в изобразительном искусстве как принцип экономии. Автор рисунка не должен стремиться к большему числу элементов, поэтому необходимо соблюдать ограничение не больше 3, 5, 7. Когда путем группировки ограничивается число элементов, то для обогащения выразительности этих элементов можно использовать:

- несколько признаков, например, группировку элементов с округлыми формами можно обогатить прямыми линиями с выявлением углов, а в угловатых формах, наоборот, находить округлые линии;

- через модификации общего признака, например, группирующим признаком является дуга, в этом случае ее округлая форма может изменяться: от еле заметной дуги до явно выявленной полуокружности.

В результате обогащения группировок структура формы с меньшим числом элементов будет казаться усложненной, и наоборот, в элементах, имеющих большое количество признаков, необходимо их ограничивать, используя не больше трех.

Принции меры выявляет связь между размерами элементов, соподчиняя их целому. Каждый человек обладает внутренней гармонией и мерой. Мера является характеристикой целостности как тождества всех элементов. Мера познается количеством и качеством средств выражения. Для величин мерой является величина, для длин - длина, для ширины - ширина, а для единиц измерения – единица. По той же причине знание и незнание конструктивных особенностей формы мы называем мерой выражения формы, так как знания поддаются измерению.

Принцип контраста действует в рисунке как противопоставление. Контраст бывает сюжетным, линейно-графическим и светотеневым, строиться как по форме, так и по структуре.

Контраст – это резко выраженная противоположность по различным свойствам, но в то же время сбалансированность: вертикального и горизонтального, прямого и косого, угловатого и закругленного, светлого и темного, длинного и короткого, толстого и тонкого, крупного и мелкого. Контраст может быть большим или маленьким, резким и мягким. При сильном контрасте рисунок становится четким и ярким.

Для примера возьмем горизонталь. Сама по себе она плохо воспринимается, если на ней нет перпендикуляра. Например: равнина и дерево. И наоборот, вертикаль, устремленная ввысь, так же не воспринимается, если рядом нет горизонтали. Например, башня и земля.

Контраст усиливает различие свойств и этим создает особую выразительность. В рисунке контрасты могут переплетаться самым неожиданным образом, при этом они должны быть умеренными, поскольку чрезмерно резкие контрасты способствуют быстрому утомлению восприятия, а полное отсутствие контрастов создает монотонию, тем самым притупляя зрительное внимание.

![](_page_44_Picture_0.jpeg)

![](_page_44_Picture_1.jpeg)

Нарастание или убывание качеств в решении пространственных задач строится на системе контрастов и ритме.

Фон в изображении предмета играет огромную роль: окружая изображаемые предметы, он создает иллюзию реального пространства, но строится по закону светового контраста. Все окружающее пространство рядом со светом представляется темнее, а около темного, наоборот, светлее.

В формальной структуре рисунка контраст бывает трех видов:

- доминантный или внезапный - применяется для выделения элемента,

- одновременный - чаще всего применяется в декоративных целях или плоскостном изображении,

- последовательный - используется для выявления пространственных отношений.

Контраст используется в целях акцентирования главных элементов рисунка. При помощи контраста усиливается выразительность изображений и повышается эмоциональность его восприятия.

Контрастное выделение основных линий в воспринимаемой модели зависит от знаний и умений и заключается в том, чтобы с усилением смоделировать выразительность их структурного смысла. К основным линиям относятся образующие форму и выражающие пространственный смысл линии. Это линии перегибов плоскостей, направлений в основных массах модели. Основные линии как бы ведут восприятие зрителя от одного структурного смысла к другому и таким образом формируют в восприятии целостное изображение.

Принцип нюанса способствует созданию едва заметного перехода, оттенка, приближенных отношений, которые имеют гамму вариантов.

Нюанс - это едва различимый признак в форме, величине, направлении линий или тоне. Нюанс представляет собой как бы градации отношений однородных качеств между элементами содержания и формы предмета, в его размерах, пропорциях, фактуры и тона.

В окружающей нас действительности пространственные переходы в направлениях линий и светотени строятся на нюансах, иногда на еле уловимых. Взаимосвязи между линиями в угловой перспективе основаны на постепенно изменяющихся направлениях (нюансах). В воздушной перспективе контрасты переднего плана также сменяются еле выраженными нюансами.

Вместе принципы контраста и нюанса направлены на проявление выразительности художественного образа.

Принцип связи центра с другими частями целого определяет сущность целого. Композиционный центр рисунка проявляется в смысловых и формальных связях, которые находятся между центром и остальными частями изображения, включенными в состав целого. В связях все остальные элементы благоприятствуют функционированию центра.

![](_page_45_Picture_0.jpeg)

![](_page_45_Picture_1.jpeg)

Смысловые связи проявляются в частях целого, каждая из них дополняет смысл друг друга, который наиболее ярко выявляется в композиционном центре рисунка, служащем как бы его содержательной завязкой.

Формальные связи способствуют выявлению функционального узла связей, который проявляется как принцип «все во всем», так как центр обнаруживает в себе спектр свойств и признаков, разлитых по всему целому, но также обнаруживает свойства, присущие только центру.

Особенности центра как функционального узла связей в предвидении обусловливают возможности в нахождении всех остальных связей, возникающих в рамках целого. Поэтому функциональный узел связей является методологическим ориентиром в познании и определении связей целого. Студентам же необходимо искать условия, в которых связи элементов с центром могут себя проявить, а именно:

- масштаб композиционного центра по отношению к размеру и формату картинной плоскости, к размерам и формам второстепенных объектов, т. е. к другим частям и деталям рисунка;

- элементы, расположенные в композиционном центре, должны представлять в содержательном значении наибольшую важность;

- подчинение остальных элементов рисунка композиционному центру, для этого используются основные средства художественной выразительности, различные приемы передачи движения или статики, симметрии или асимметрии, ритма и др.;

- общие признаки целого свидетельствуют о существовании связи с центром, они имеются во всех частях изображения и активизируются в центре, присутствуя во всех элементах по-разному, но «все во всем».

Центр должен существовать при создании любого рисунка. Композиционный центр является главной частью изображения, и его рекомендуется располагать на более видимой части картинной плоскости, при этом чуть выше геометрического центра, и смещать немного вправо. Когда композиционный центр сильно сдвинут к краю картинной плоскости, а остальная плоскость изображения остается мало заполненной, создается впечатление нарушенного равновесия. Композиционный центр есть место пересечения структурных линий и связей. Другие элементы на этих линиях являются менее сильными и энергичными. В центре все силы находятся в состоянии равновесия. Следовательно, центральное расположение композиционного центра способствует спокойному состоянию, так как зрителем лучше всего воспринимается именно центральная часть картинной плоскости. Если расположение композиционного центра будет совпадать с одной из осей, то это также внесет в композицию элемент спокойствия.

Правило – в композиционном центре должны быть все средства художественной выразительности, которые есть во всем рисунке, но должны быть и такие, которых нет нигде.

![](_page_46_Picture_0.jpeg)

![](_page_46_Picture_1.jpeg)

Признаки, акцентирующие композиционный центр рисунка, могут быть выделены следующими способами:

- более сильной освещенностью или контрастностью;

- другой конфигурацией: например, в рисунке головы, при выделении композиционного центра используют замкнутые формы глаз, носа, рта, а в остальном поле рисунка используются незамкнутые формы в движениях и в динамике (например, волосы);

- более согласованные формы, обладающие равновесием, статикой, усиливают выделение элемента из среды, к таким формам относятся круг, квадрат, равносторонний треугольник;

- приемами изоляции, когда вокруг центрального элемента оставляется свободное пространство, таким образом, он становится хорошо заметным, приемы изоляции используются в рисунке в разной степени полноты и широты;

– другим масштабом (желательно большим);

- перспективным конфликтом, нарушающим постепенность изменений в пространстве, используется исключительно для целей выделения элемента из среды;

– более светлым тоном, так как светлое пятно приближает и т.д.

В композиционном центре рисунка можно использовать не одно, а несколько средств выразительности. Например, изоляция может использоваться вместе с другими средствами выразительности, такими, как контраст, когда светлая фигура изображается на темном фоне или наоборот. Обособление главного может быть дополнено размером фигуры, большим или меньшим, по отношению ее к другим фигурам изображения.

В рисунке может быть не один центр, а несколько. В этом случае выстраивается иерархия средств художественной выразительности и акцентов, их обозначающих. Акценты, выделяющие центр, могут вызвать у зрителя неоднозначный смысл, поэтому необходимо использовать естественность и умеренность в выборе средств выражения.

Принции ритма приводит многообразные элементы формы к единству и упорядоченности их расположения. В тех рисунках, где отсутствует композиционный центр, ритм является главной связующей силой, способствующей достижению ясности и выразительности рисунка.

Ритм определяется как закономерное чередование соразмерных элементов изображения и показывает пространственную связь между графическими акцентами, включая последовательное их изменение, поэтому они становятся одним из эвристических ориентиров деятельности.

Человек постоянно сталкивается с ритмическим началом природы, наблюдая его естественные явления: распределение листьев на стеблях растений, в чередовании набегающих волн и т. д. Но ритм в природе и в искусстве проявляется не совсем одинаково.

![](_page_47_Picture_0.jpeg)

![](_page_47_Picture_1.jpeg)

Конструктивные связи устанавливают ритм между единицами формы и этим отшлифовывают ее состав до необходимого минимума, что способствует выполнению одного из критериев целостности - простоте.

В рисунке ритм является одним из главных способов организации картинной плоскости, так как способствует выявлению:

- порядка между группами единиц, сочетая и чередуя линии, плоскости, объемы, их размеры и интервалы;

- схемы распространения взаимосвязей между положением центральных осей активных элементов в пространстве;

- постепенных изменений и чередований подобных характеристик, например, перспективные зависимости проявляются через постепенное изменение линий и поворота плоскостей;

- последовательных изменений в размерах самих элементов, зависимых от пространственного вида;

- последовательно изменяющихся интервалов между элементами;

- постепенного нарастания или ослабления каких-либо характеристик или свойств элементов, например контрастных и нюансных, а также зависимостей;

- повторений и движения, которые на картинной плоскости иллюзорны и условны, они воспринимаются объективно в связи с содержанием движения и формально в связи с наклоном линий (чем больше наклон линии, тем быстрее воспринимается движение);

– отношения в системе объект – фон как в смысловом, так и формальном отношении активнее своего фона.

В построении простых линейных ритмов используется одно изобразительное средство, сложные линейные ритмы включают систему трех или четырех соподчиненных средств. В плоскости рисунка разнообразие ритмов живое, оно находит свое пластическое решение и приводит произведение к определенной эмоциональности, поэтому в рисунке могут быть разные ритмы: правильные и неправильные, равномерные и неравномерные, простые и сложные.

Ритм считается правильным в том случае, когда он равномерный, когда его акценты расставляются через определенные интервалы, и неправильным, когда акценты расставляются через неравномерные и неправильные интервалы. Также неравномерность ритма проявляется в его перебоях и ритмических акцентах. Такой ритм характеризуется как свободный. Свой характер свободный ритм строит не на математической точности, а на понятиях той или иной связности.

Простые ритмы понятны, они образуют какой-нибудь один порядок. Сложные ритмы включают в себя два или несколько порядков, которые проявляют себя не только в линиях, но и в силуэтах и тоновых пятнах. Это могут быть скрещивающиеся ритмы или накладывающиеся один на другой.

![](_page_48_Picture_0.jpeg)

![](_page_48_Picture_1.jpeg)

Автор рисунка через ритмы как определенную форму связи управляет движением взгляда зрителя по картинной плоскости.

Непрерывное движение взгляда предполагает регулярность и последовательность акцентов изображения, а ритм как раз и выражен через закономерное членение и чередование объемов, поверхностей и граней. Когда зритель рассматривает один элемент за другим, подобный, но в то же время другой, то его восприятие участвует в последовательном движении и соединяет их в целостности рисунка воедино.

Восприятие ритма может осуществляться в определенном настрое: спокойном и беспокойном, активном, динамичном, порывистом, дробном, плавном и замедленном, слабом и сильном. Его характеристики читаются в зависимости от характера элементов и от значения пауз, которые его образуют. Разнообразный настрой ритмов способствует различному звучанию образа, который решается в зависимости от того, как строится целостное изображение: показывается относительный покой или активное движение. Ритм позволяет передать движение элементов в пространстве в различной степени интенсивности и динамичности, которые зависят от количества частей, количества повторений, а также их перпендикулярной или динамичной направленности. Но во всех случаях, в которых присутствует ритм, в рисунке устанавливается определенная поэтичность, что способствует созданию художественного образа.

Принции динамики необходим для того, чтобы создавать в рисунке впечатление движения неподвижных форм.

Динамика - это зрительное выражение стремительности и движения формы. Сравним для примера куб и трехгранную пирамиду. Форма куба создает впечатление статичности и устойчивости, а пирамида как бы побуждает человека посмотреть снизу вверх.

Динамичные формы заостряются в сторону основного направления.

Динамика формы может быть присуща как неподвижным объектам, так и движущимся. Динамичность делает форму активной, выделяет ее среди других форм. В то же время динамика формы не должна противоречить содержанию объекта и его функции, а должна выражать сущность самого предмета.

В природе динамичная форма объекта всегда воспринимается во взаимосвязи с определенным типом движения, например полетом птицы, падающими предметами и др.

Для выражения движения в рисунке необходимо выявить два вида связей: смысловые связи, когда содержание одного объекта связано с другим, например, пластический мотив и формальные связи, которые выражаются через ритмы, т.е. определенное размещение элементов и их пауз. В конечном итоге любой рисунок определяет движение нашего взгляда, а вслед за взглядом будут двигаться мысли и чувства. Перспективно-

![](_page_49_Picture_0.jpeg)

![](_page_49_Picture_1.jpeg)

пространственное направление линий рассматривается как определенного рода движение.

Для определения динамики и движения в рисунке необходимо:

- определить признаки динамики и движения, главным из которых является диагональное направление линий;

- предусмотреть то, что движение воспринимается легче слева направо, и оно кажется быстрее, чем наоборот;

- выявить различное направление движущихся элементов, одни тела в картине движутся к нам, а другие от нас;

- учесть то обстоятельство, что большое количество вертикальных и горизонтальных линий могут затормозить движение;

- определить форму движения, которое может, например, идти по кругу, или по другой геометрической фигуре;

- выявить характер движения, оно может быть простым, осуществляться в одном направлении, и сложным, которое распространится в нескольких направлениях, но в этом случае, одно из направлений должно быть доминирующим;

- уравновесить картинную плоскость, даже при сильном движении;

- определить силу и динамичность движения, степень его активности, так как оно может быть различным, при этом необходимо учесть, что поразному воспринимается скорость движений острой и тупой фигуры, вытянутой или сжатой, легкой или тяжелой формы;

– оставить свободное место перед движущимся объектом, оно может усилить эффект движения и дать возможность мысленно продолжить движение взглядом;

- выбирать определенный момент движения, который наиболее ярко отражает его характер, кроме этого, объект будет казаться движущимся, если его элементы воссоздадут не один какой-то момент движения, а последовательные его фазы;

- подчеркнуть движение в рисунке с помощью направления линий и нечетких контуров объекта на заднем плане;

- использовать более легкие формы и асимметрию.

Выражение движений в рисунке осуществляется путем последовательного изменения средств выразительности: формы, размера, направления, тона, расстояния.

Когда движение на картинной плоскости изображается конкретно, то все воспринимают его одинаково. При абстрактной передаче движения его форма может восприниматься по-разному, в этом случае в восприятие движения включается уровень интеллектуального развития человека.

Принцип статики. Статика проявляется в состоянии покоя, равновесия формы, в устойчивости в самой геометрической основе, а также во

![](_page_50_Picture_0.jpeg)

![](_page_50_Picture_1.jpeg)

всем ее строе. Для определения статики в рисунке необходимо учесть следующие правила:

- конструировать замкнутую с двух сторон композицию, а зрительное направление линий стягивать к центру;

- использовать симметрию;

- определять центр на горизонтальной или вертикальной оси;

- отбирать фигуры, соответствующие статике, например, квадрат, шар, цилиндр, прямоугольник;

- использовать минимум фигур более компактной формы.

Иногда рисунок создается на основе двух начал статики и динамики. В этом случае необходимо четко осознавать, которое из этих средств выразительности должно преобладать и быть главным.

Принцип силуэта. В природе все предметы по отношению друг к другу образуют силуэты. Силуэтность проявляется в рисунке в расположении темных пятен на светлом фоне, а светлых на темном.

В силуэте все средства художественной выразительности подчинены целостности художественного образа и этим создают его монументальность.

В определении силуэта необходимо учесть следующие правила:

- нельзя полностью делить силуэт модели на темный или светлый;

– необходимо искать тончайшие разработки светотени, которые будут плавно переходить от темного к светлому и наоборот;

- создавать ритм светлых пятен на темном и ритм темных на светлом;

- учесть, что целостный силуэт фигуры не должен быть раздробленным, а приближенным к светлому или к темному силуэту.

Рассмотрим некоторые конструктивные правила рисунка:

Правило фигуры и фона. Фон по отношению к фигуре будет всегда нейтральный, а фигура более активная яркая и контрастная. Каждая самостоятельная фигура имеет свой фон. Если изображаются две фигуры, то та фигура, которая впереди, будет более активная. Какая-то часть второй фигуры будет служить фоном для первой.

Правило связи фигуры с фоном. В построении системы контрастов для выявления объема и пространства в рисунке со светлым фоном или, наоборот, с темным фоном необходимо выполнить следующие действия.

Если предмет или фигура человека передаются на светлом фоне, то некоторые отдаленные от зрительного восприятия края фигуры осветляются. Это делается для того, чтобы ослабить контраст и тем самым создать связи модели со светлым фоном.

Если предметы изображаются на темном фоне, то некоторые отдаленные от зрительного восприятия края изображения немного затемняются, и это создаст связи модели с темным фоном.

Правило обреза фигур. Обрез фигуры должен быть не больше трети, чтобы не нарушить ее целостность. Рисунок может иметь лишь один об-

![](_page_51_Picture_0.jpeg)

![](_page_51_Picture_1.jpeg)

рез и иногда два. Если работа будет иметь больше обрезов, то ее образ будет смотреться фрагментарным.

Правило пересечения. Линию, бесконечно двигающуюся в рисунке в каком-либо направлении, необходимо ограничивать, т.е. очень длинные линии пересекать. Если необходимо пересечь фигуру линией, то это необходимо сделать очень деликатно, чтобы не перерезать ее пополам, нельзя пересекать фигуру линией по шее, локтям и коленям, так можно создать впечатление того, что значимые части отрезаны от целого.

Принцип образного решения рисунка. Каждый элемент рисунка должен быть не только деревом, домом, горами и т.д., но и определенной формой, которая будет служить средством выражения художественного смысла и его поэтического настроя.

Поэтичность - это способность человека наполнить изображаемый в рисунке мир человеческим содержанием. Искусство очеловечивает все, что изображает и в то же время стремится привести явления окружающей действительности в соответствие с собой, перефильтровать их через собственное Я и обнаружить в них более выразительное содержание и форму. Через поэтичность в рисунке отражается личность, ее духовное содержание - ценности и идеалы. Любая реальность художественного, прежде чем стать произведением, представляется на основе индивидуального опыта и субъективного мышления человека. Поэтичность усиливает в рисунке художественный образ. Это может быть более выразительная трактовка предмета, независимо от того, в каком стиле он изображается.

Для образного решения рисунка необходимо отобрать наиболее характерные элементы, каждый из которых будет иметь определенное конструктивное значение в структуре содержательных смыслов и соответствующую содержанию форму. В этом случае форма будет являться средством в выражении содержания.

Содержание и настрой образа выявляются системой значений, где главные значения акцентрируются по отношению к второстепенным, т.е. выделяются более выразительно.

Здесь же необходимо подумать, из чего складываются то или иное настроение рисунка и его образ, какова его выразительность? Рассмотрим определение образа и настроя в рисунке на конкретном примере. Вопервых, необходимо найти соответствующий настроению формат и композицию. Для выражения простора подойдут горизонтальный формат и открытая композиция, при которой зрительные линии будут располагаться от центра к краям. Для выражения подавленности может подойти вертикальный формат и закрытая композиция, т.е. зажатая с боков, зрительные линии в этом случае будут направляться от краев к центру. Вовторых, необходимо начать поиск и характер элементов ее составляющих. Например, большие и маленькие, заостренные и легкие, а также тяжелые

![](_page_52_Picture_0.jpeg)

![](_page_52_Picture_1.jpeg)

со сглаженными краями элементы по-разному будут влиять на ощущение простора или подавленности в рисунке.

Чем ниже содержательная информативность в рисунке, тем выше ее образность, так как информативность воспринимается разумом, а образность эстетическим чувством. Конструктивные связи не приносят образу дополнительной информативности, а являются средством упорядоченности и художественно-эстетической выразительности, способствуя, тем самым, в конструктивной целостности образа ясному выявлению содержания.

Итак, нельзя на картинной плоскости воссоздавать образы, не привнося в изображение своих знаний и представлений о них.

Принципы ИЗО деятельности в целом и рисунка в частности включают в свои действия эвристические приемы, например, такие, как изоляция, комбинация, аналогия, невидимое через видимое, упрощение и схематизация, обобщение, развертывание понятий в понятийную модель, разбиение задачи на самостоятельные подзадачи.

Прием «Возле темного светлое, а возле светлого темное». По закону светового контраста, фон возле светлой стороны предмета кажется темнее и, наоборот, около темной стороны - светлее.

Прием «Четкость наряду со смазанностью». Студент концентрирует внимание на главных и характерных смысловых деталях, выполненных их с максимальной достоверностью, при этом прочие детали как бы смазываются. Таким образом, выстраивается смысловое целое. Рисунок становится легким и не перегруженным деталями и в то же время понятным для зрителя. Процесс его выполнения сознательно управляется.

В каждом из выполняемых рисунков применяются комплексы приемов в различном их сочетании.

Благодаря применению в рисунке эвристических принципов и приемов художественно-эстетической выразительности, студенты осуществляют поисково-исследовательскую деятельность, определяют последовательность конструктивно-графического процесса. Общее построение рисунка обосновывается ими теоретически, но душой творения остается тот феноменологический плюс, который воздействует на эстетические чувства автора и его устремленность к творчеству.